# Юзабилити-аудит сайта sitename.ru

Аудит направлен на детальную оценку поведенческих факторов и удобства использования сайта (юзабилити). В отчёте рассматриваются проблемы, которые наносят значительный урон удобству использования сайта.

# Содержание документа:

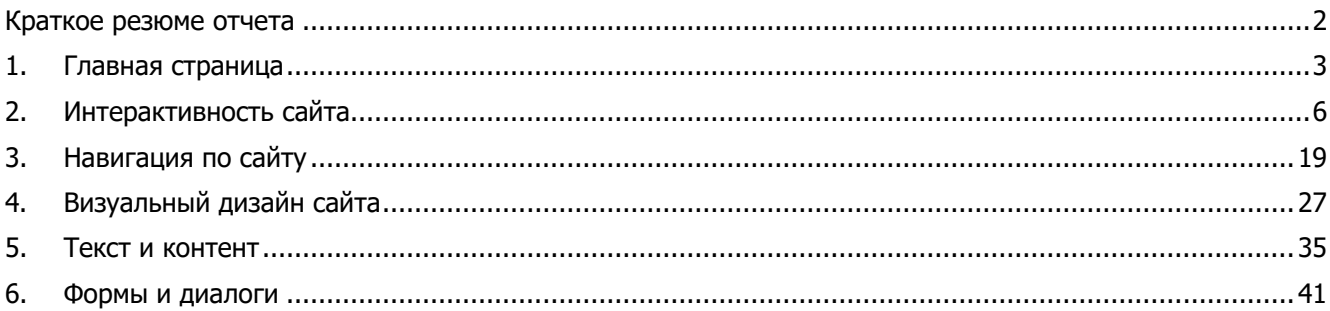

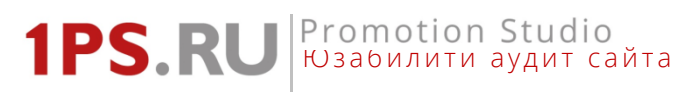

# <span id="page-1-0"></span>Краткое резюме отчета

Для улучшения юзабилити и поведенческих факторов советуем обратить внимание на следующие моменты:

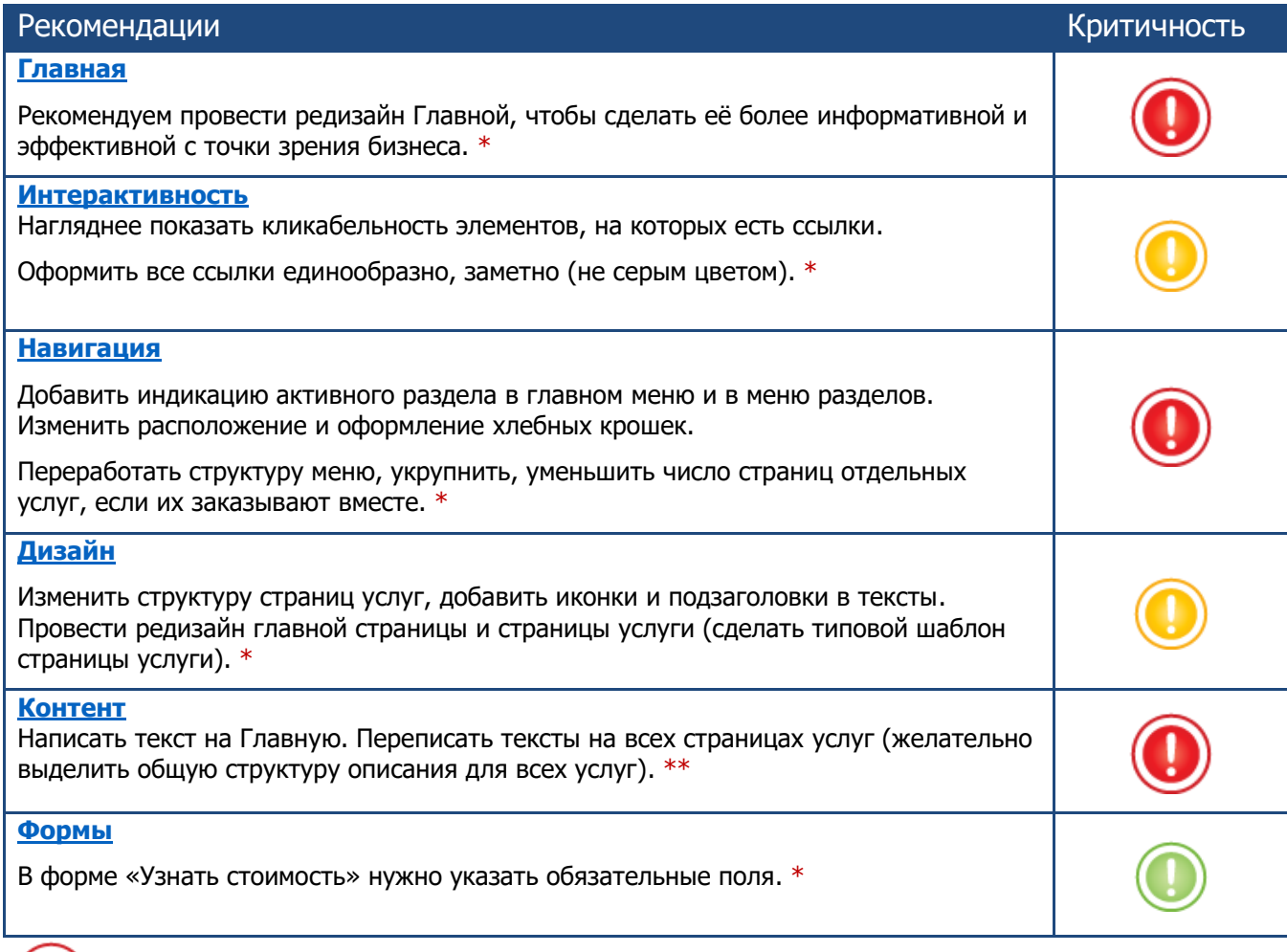

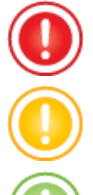

Фатальная ошибка, необходимо исправить обязательно.

Критичная ошибка, лучше исправить.

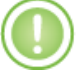

Некритичная ошибка, но рекомендуем исправить.

\* Если у вас возникнут проблемы с исправлением недочетов, то мы возьмем эту работу на себя, в рамках услуг «Сопровождение сайта» и «Редизайн сайта». Подробнее на страницах http://1ps.ru/cost/maintenance/, http://1ps.ru/cost/redesign/

\*\* Наши специалисты помогут с написанием текстов. Уникальность наших текстов составляет 80-100%. Подробнее на странице http://1ps.ru/cost/copyright/

Юзабилити аудит сайта

Promotion Studio

# <span id="page-2-0"></span>1. Главная страница

**1PS.RI** 

**Главная страница** – важный элемент сайта. Особенно она важна для новых пользователей, которые видят сайт впервые, еще «не привыкли» к сайту. Поэтому мы рекомендуем обратить внимание на следующие моменты.

1. При просмотре сайта с ноутбука разрешением 1 366 на 768 весь первый экран (до прокрутки) занимает картинка, смысл которой не ясен. «Плюсы» на зданиях заметны не сразу и не каждый догадается на них навести, даже если заметит. Подпись под логотипом сайта читается плохо. **Рекомендуем** переработать первый экран, чтобы он давал посетителю четкое понимание, на каком сайте он находится и что он тут может сделать.

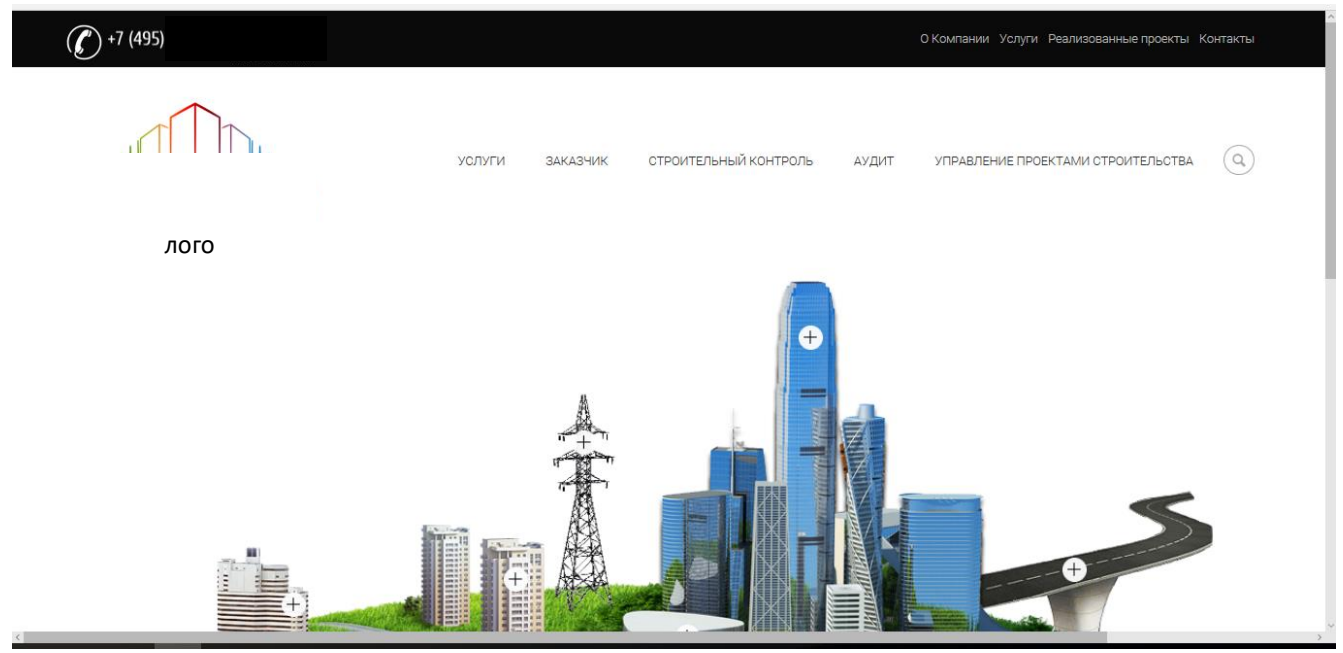

Картинка занимает слишком много полезного места на странице и посыл её не ясен

2. На Главной присутствует горизонтальная прокрутка, её лучше убрать, так как назначение ее не понятно, она создает пустое место справа.

#### Promotion Studio **1PS.RU** Юзабилити аудит сайта

Поможем проанализировать эффективность вашего сайта, дадим советы по улучшению

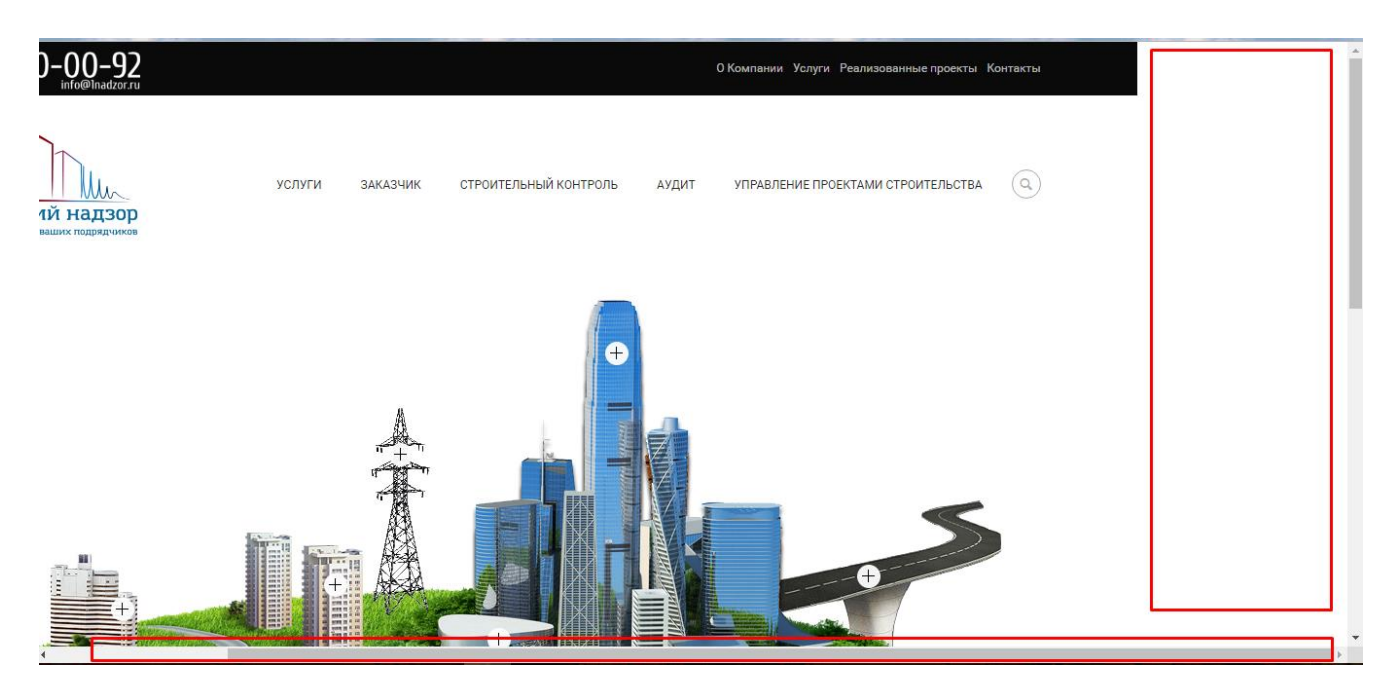

Горизонтальная прокрутка

3. У блоков, размещенных под картинкой, нет заголовка, поэтому не понятно, что они обозначают. Нужен общий заголовок, к примеру, «Популярные услуги».

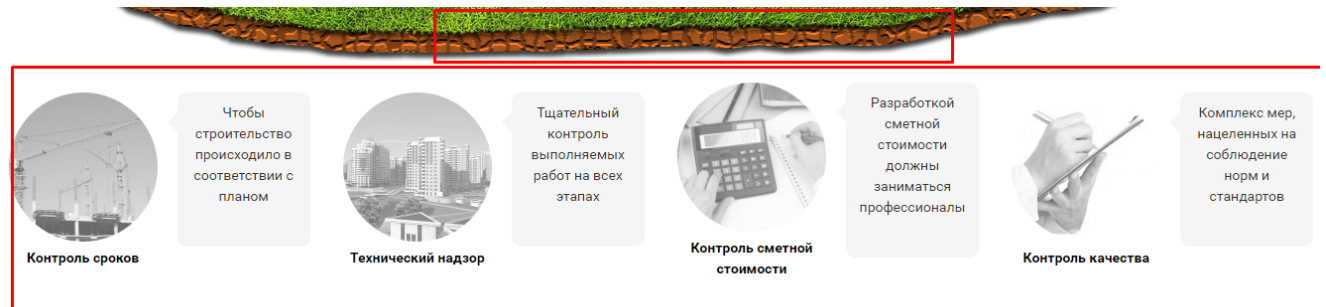

Не хватает общего заголовка

4. Визуальные связи между картинками и текстами слабые, поэтому не сразу понятно, какая картинка с каким текстом соотносится. Текст выровнен по центру, поэтому читать его сложно.

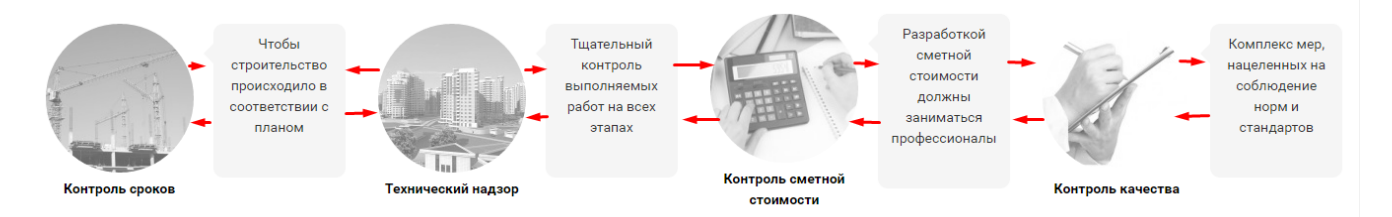

Слабые связи между элементами

5. На Главной практически нет текста. Это очень плохо, как с точки зрения SEO, так и с точки зрения новых посетителей сайта, которые пришли впервые и ничего не знают о компании: чем она может

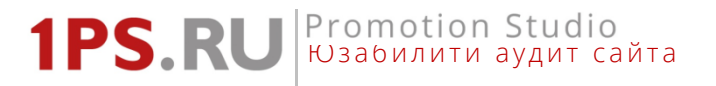

быть полезна; какие проблемы решит и сколько это стоит; какие услуги оказывает; в чем ее преимущества. Ответы на все эти вопросы должны быть в тексте на Главной странице. **Рекомендуем** написать [качественный оптимизированный текст](http://1ps.ru/cost/copyright/).

6. Ссылки нужно поменять местами с контактами, так привычнее и удобнее. Сторонние счетчики (liveinternet) лучше удалить, в них нет пользы для клиентов, но есть информация для конкурентов. Информер Метрики нужно скрыть.

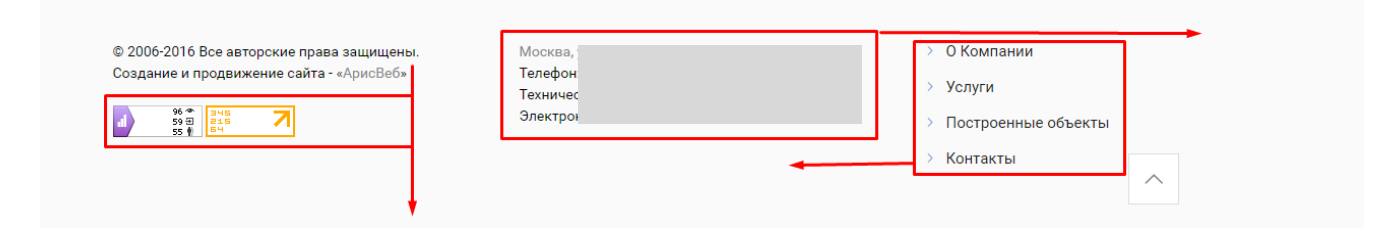

Счетчики в подвале не нужны, ссылки и контакты расположены неудобно

Юзабилити аудит сайта

Promotion Studio

# <span id="page-5-0"></span>2. Интерактивность сайта

**1PS.RI** 

В этом разделе мы разбираем, как сайт взаимодействует с пользователем. Например, сайт должен рассказывать пользователю, на что можно нажать, а на что – нет, причем это должно быть ясно без наведения мыши. Также ссылки должны «рассказывать» пользователю о том, что он увидит после клика и не обманывать его ожиданий.

1. **Шапка сайта.** При наведении курсора мыши на телефон\email он указывает, что это ссылки. Но на деле они не кликабельны. **Рекомендуем** не менять форму курсора при наведении на объекты, которые не являются ссылками.

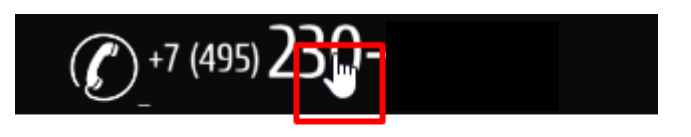

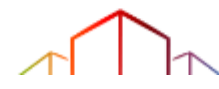

Курсор мыши указывает, что элементы кликабельны

2. **Поиск.** При нажатии на иконку «лупы» исчезают пункты меню и разворачивается строка поиска. Это не очень хорошее интерфейсное решение, так как исчезновение меню может испугать, запутать пользователей. **Рекомендуем** не убирать меню при нажатии на поиск, а форму поиска показать целиком и сразу.

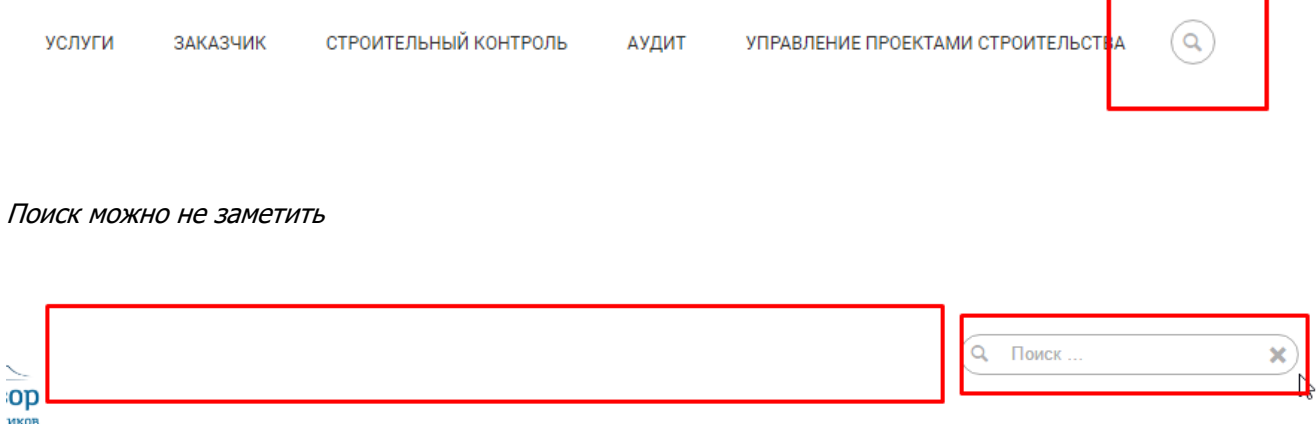

При открытии поля поиска исчезает меню, появляется слишком много пустого места

3. **Главная.** Плюсы на зданиях оформлены ненаглядно и не понятно, что на них нужно навести курсор. Логичным действием был бы клик по зданиям, но ни здания, ни «плюсы» на них не являются кликабельными. Хотя курсор мыши при наведении на «плюсы» указывает на то, что они кликабельны. **Рекомендуем** оформить взаимодействия более наглядно: сделать появление текста при наведении на любой участок здания, сделать здания кликабельными (а лучше вообще отказаться от этой картинки и провести редизайн Главной).

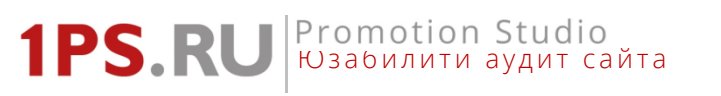

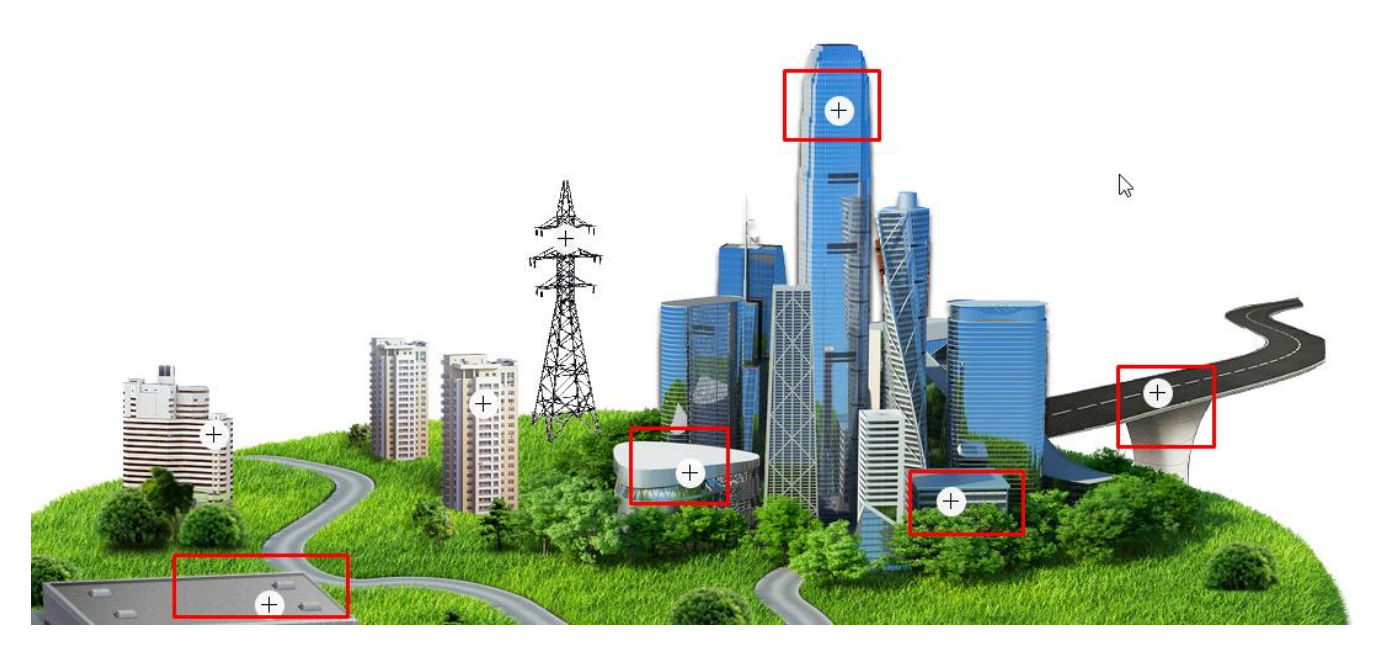

Иконки «плюсов» мелкие и ненаглядные, их назначение может быть непонято

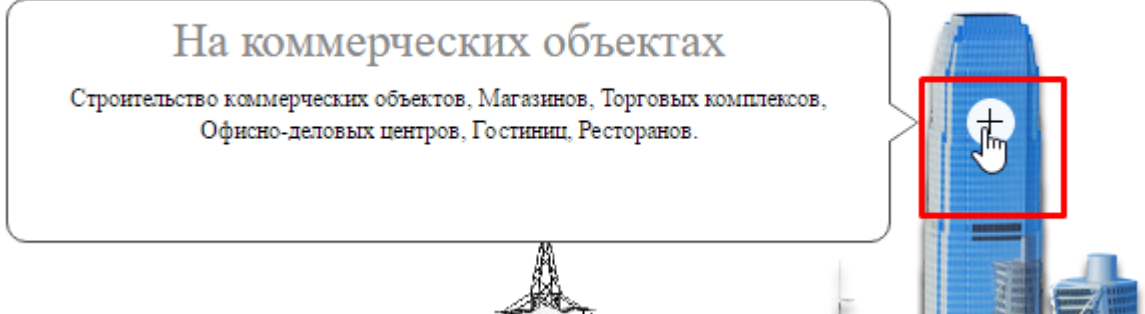

Курсор указывает на кликабельность иконки «плюса»

4. **Главная.** Ссылки оформлены ненаглядно, сложно понять, где обычный текст, а где ссылка. **Рекомендуем** обозначать ссылки на сайте подчеркиваниями, а также выделить для них отдельный зарезервированный цвет (к примеру, синий).

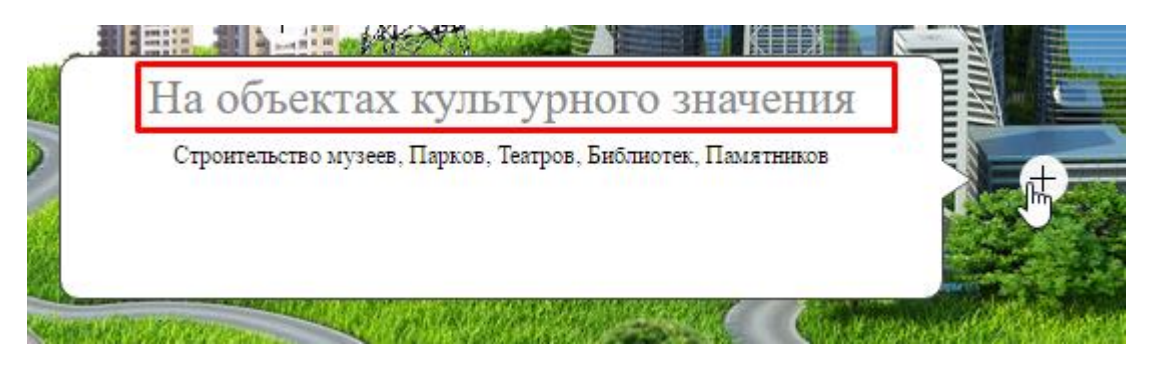

Ссылка никак не обозначена, похожа на обычный текст, на нее не будут кликать

Юзабилити аудит сайта

Promotion Studio

# **Раздел Услуги** <http://sitename.ru/uslugi/>

**1PS RI** 

- 5. **Практически на всех страницах раздела «Услуги»** есть проблема с оформлением ссылок: ссылки на другие страницы сайта не подчеркнуты в тексте; ссылки-якоря на страницах оформлены некорректно (подчеркнуты). Следует оформить ссылки корректно: подчеркнуть ссылки в текстах и выделить контрастным цветом (не серым!), подчеркнуть прерывистой линией ссылки-якоря (закладки).
- 6. **Страница** [http://sitename.ru/uslugi/](http://1ps.ru/uslugi/). Не понятно, почему картинки и подписи серые из-за этого они похожи на неактивные. Серый цвет не подходит в качестве цвета для оформления ссылок. Вкладка, оформленная серым, также похожа на неактивную. **Рекомендуем** использовать для оформления ссылок контрастный цвет и подчеркивания (для ссылок в тексте).

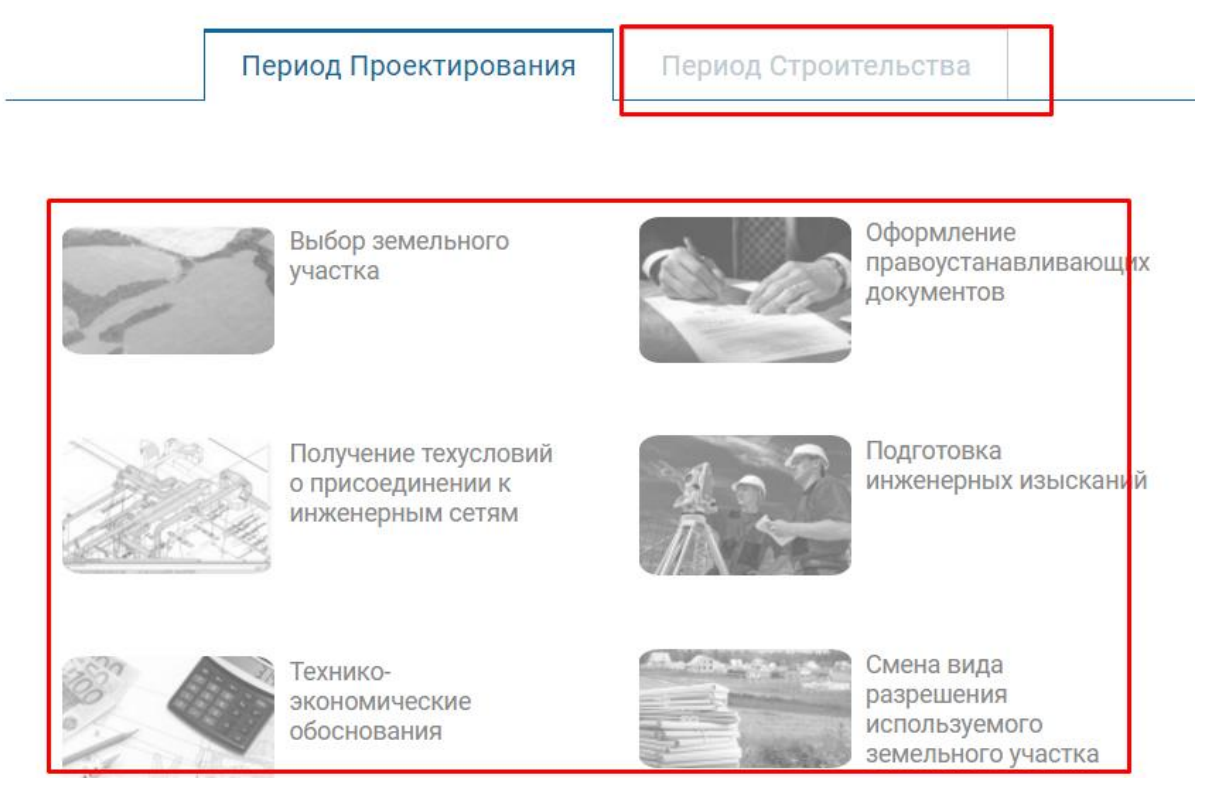

Кажется, что данные элементы неактивны, то есть клик по ним ни к чему не приведет

7. **Кнопка «узнать стоимость услуг»** в разделе «Услуги» оформлена очень неприметно, серым цветом. Рекомендуем сделать на ней акцент, отделить от меню раздела.

# Promotion Studio<br>Юзабилити аудит сайта **1PS.RI**

Поможем проанализировать эффективность вашего сайта, дадим советы по улучшению

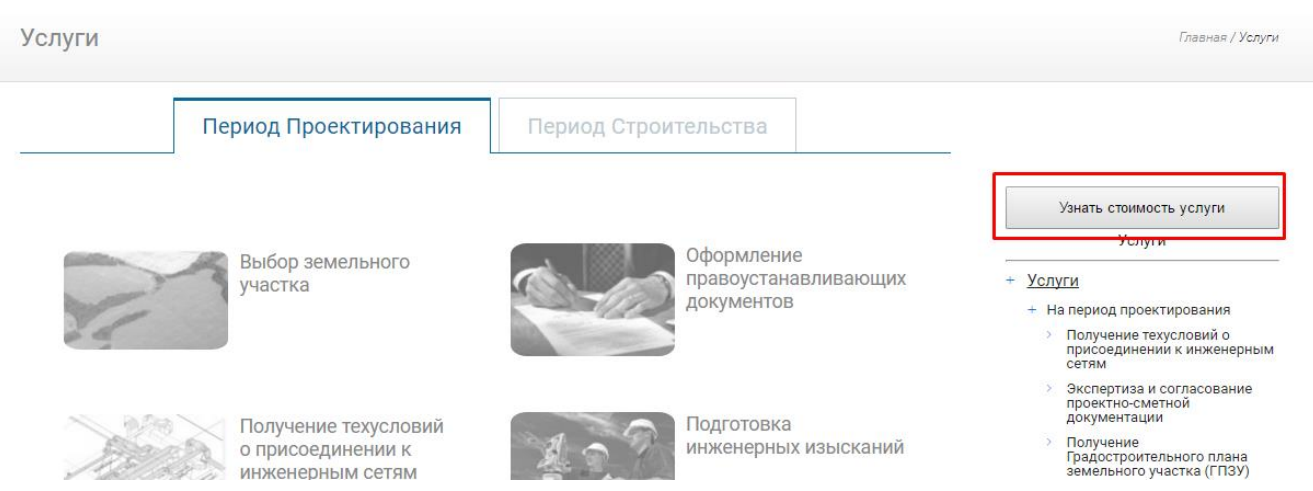

Кажется, что это даже не кнопка, а часть меню раздела

8. Кнопка-ссылка «Узнать стоимость услуги» (на всех страницах услуг) дублирует кнопку «Узнать стоимость услуги» сверху, при этом оформлена иначе и возникает путаница. Кнопки, которые вызывают одно и то же действие, лучше оформлять одинаково, чтобы пользователи могли их узнать, запомнить.

**C** Devath

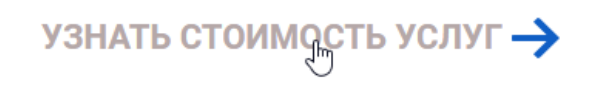

Ссылка ведет на http://sitename.ru/cost/, как и кнопка сверху

9. Меню по разделу очень длинное, а иконка «-» рядом с пунктами очень мелкая. Рекомендуем сделать иконку для сворачивания крупнее, чтобы в нее без труда можно было «попасть».

#### Promotion Studio **1PS.RI** Юзабилити аудит сайта

Поможем проанализировать эффективность вашего сайта, дадим советы по улучшению

Услуги L.

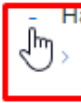

**На** период проектирования

- Получение техусловий о присоединении к инженерным сетям
- $\Delta$ Экспертиза и согласование проектно-сметной документации
- > Получение Градостроительного плана земельного участка (ГПЗУ)
- Инженерные изыскания, подготовка
- > Подготовка проектной документации
- > Подготовка рабочей документации
- > Выбор земельного участка под строительство
- **>** Оформление правоустанавливающих документов на участок
- Смена вида разрешения используемого вида участка
- $\mathbf{S}$ Техник иические обосно
- + На период эльства

#### Слишком мелкая иконка

10.**Блок «Услуги по теме» на страницах услуг**. Не понятно, почему при клике на картинки не происходит переход на страницу услуги, как этого ожидаешь. Вместо этого открывается увеличенная картинка. В данном случае картинки воспринимаются как ссылки на услуги. **Рекомендуем** убрать приближение картинок по клику, вместо этого настроить ссылки с них на страницы соответствующих услуг. Кнопки «далее» лучше убрать. Данный блок нужно поправить везде, где он присутствует.

# Promotion Studio<br>Юзабилити аудит сайта **1PS.RU**

Поможем проанализировать эффективность вашего сайта, дадим советы по улучшению

# Услуги по теме

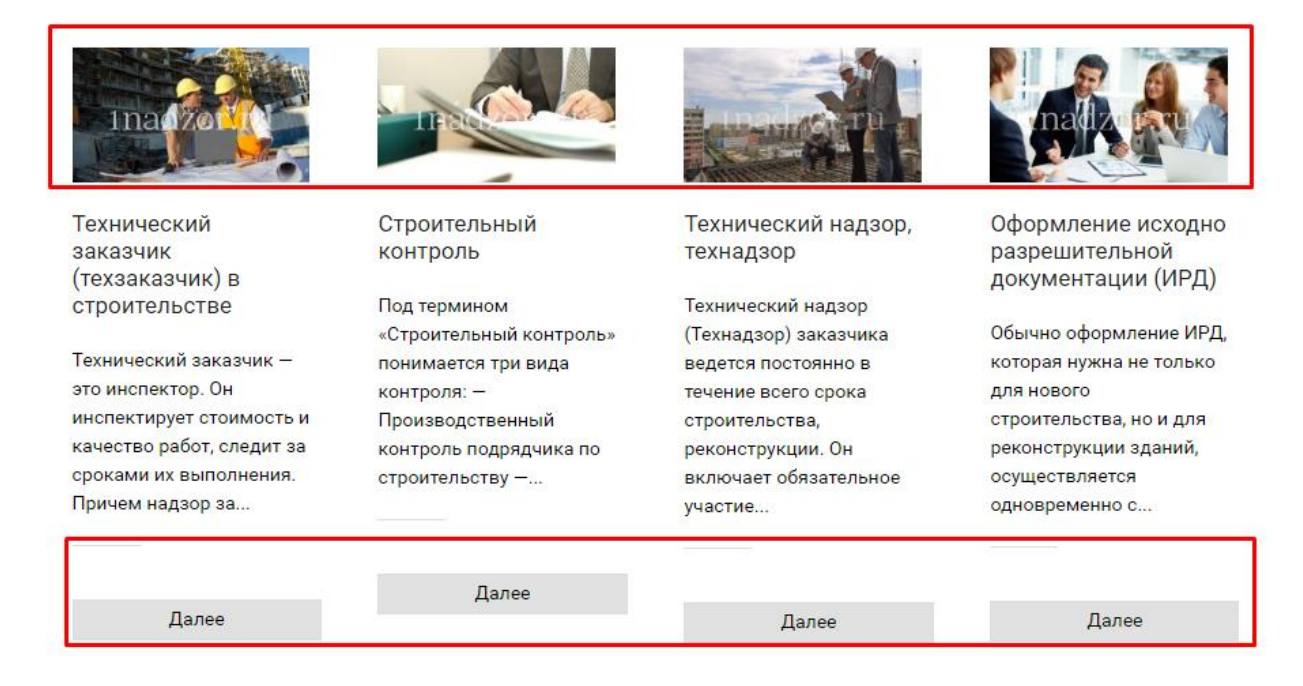

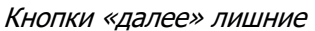

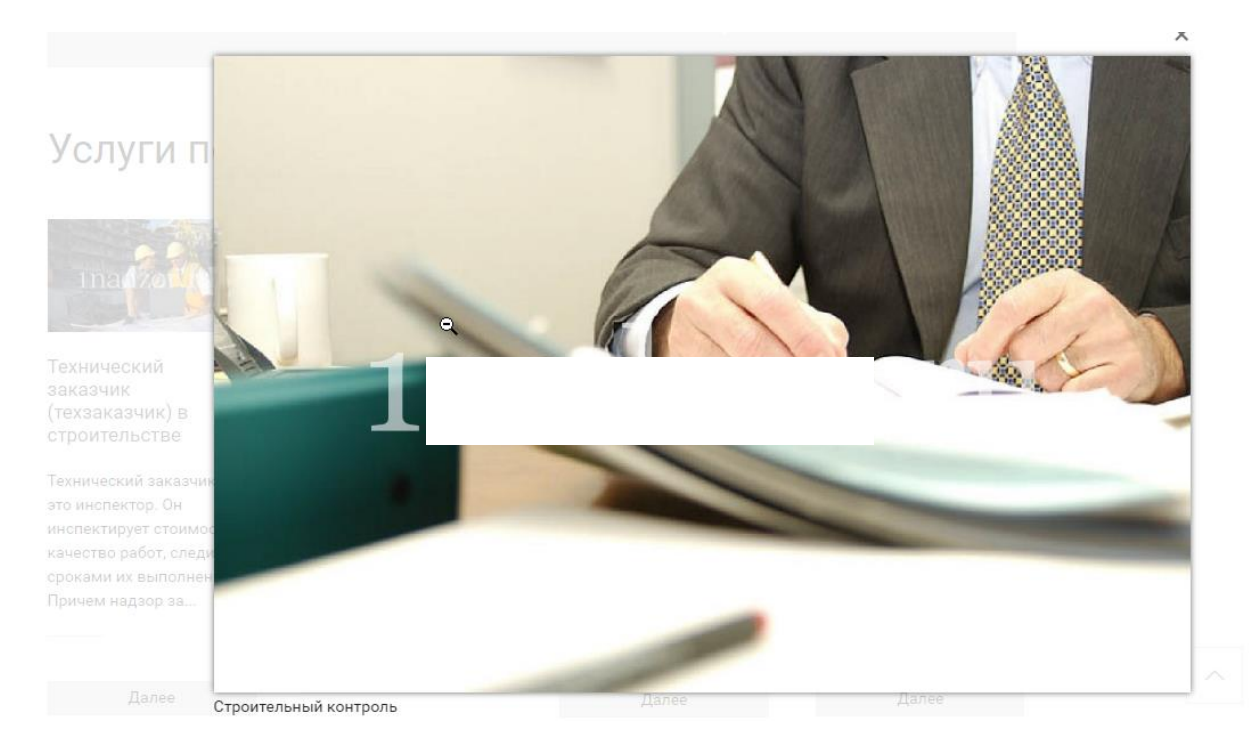

По клику на картинку она открывается на весь экран. Зачем - не ясно, ведь смысловой нагрузки картинка не несет

11. Разворачивающиеся блоки на страницах услуг (http://sitename.ru/texnicheskij-

zakazchik/ekspertiza-i-soglasovanie-proektno-smetnoj-dokumentacii/, http://sitename.ru/stroitelniy-kontrol/,

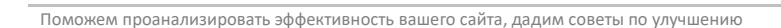

**1PS.RI** 

Юзабилити аудит сайта

Promotion Studio

[http://sitename.ru/stroitelniy-kontrol/tehnijeskiy-nadzor/,](http://sitename.ru/stroitelniy-kontrol/tehnijeskiy-nadzor/) [http://sitename.ru/gosudarstvennyj-arxitekturno](http://sitename.ru/gosudarstvennyj-arxitekturno-stroitelnyj-nadzorgasn/)[stroitelnyj-nadzorgasn/,](http://sitename.ru/gosudarstvennyj-arxitekturno-stroitelnyj-nadzorgasn/)<http://sitename.ru/uslugi/vybor-zemelnogo-uchastka/>) оформлены ненаглядно, сложно идентифицировать возможность их развернуть. Пользователи очень плохо идентифицируют такие блоки. **Рекомендуем** оформить все аналогичные блоки более наглядно (согласно примеру), иконок «+» недостаточно.

+ ПОСТАНОВЛЕНИЕ от 16 февраля 2008 г. N 87 'О СОСТАВЕ РАЗДЕЛОВ ПРОЕКТНОЙ ДОКУМЕНТАЦИИИ ТРЕБОВАНИЯХ К ИХ СОДЕРЖАНИЮ'

Государственная экспертиза проектной документации

+ Градостроительный кодекс РФ. Государственная экспертиза проектной документации и результатов инженерных изысканий, государственная экологическая экспертиза проектной документации объектов, строительство, реконструкцию, капитальный ремонт которых предполагается осуществлять. Статья 49

Раздел 5 проектной документации

+ 5. Требования к составу и содержанию проектных материалов, предоставляемых на государственную экспертизу

Скорее всего такие блоки не будут разворачивать

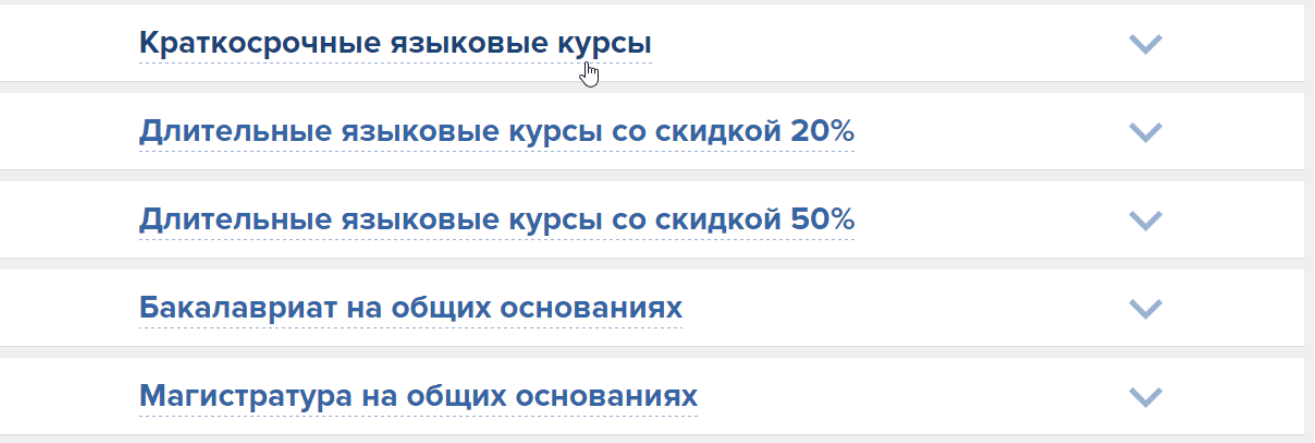

Пример более наглядного оформления разворачивающихся блоков

12. Ссылки в тексте не подчеркнуты и оформлены бледно-серым цветом. По таким ссылкам посетители переходить не будут. **Рекомендуем** подчеркивать ссылки в тексте и выделять более контрастным цветом.

# |Promotion Studio<br>|Юзабилити аудит сайта **1PS.RU**

Поможем проанализировать эффективность вашего сайта, дадим советы по улучшению

Проведение инженерных изысканий – это одна из важнейших процедур, требующих внимательного изучения и тщательной проработки, так как она может в значительной мере повлиять на общую стоимость объекта капитального строительства и начала его производства строительных работ.

Строительные изыскания - требуют самой тщательной проработки и изучения. Не лишне, еще раз упомянуть, что выполнение инженерных изысканий должно быть доверено ответственному и хорошо зарекомендовавшему себя, подрядчику. Впрочем, как и проектирование строительных объектов.

# Неразличимая серая ссылка в тексте на странице [http://sitename.ru/uslugi/podgotovka-inzhenernyx](http://ru/uslugi/podgotovka-inzhenernyx-izyskanij/)[izyskanij/](http://ru/uslugi/podgotovka-inzhenernyx-izyskanij/)

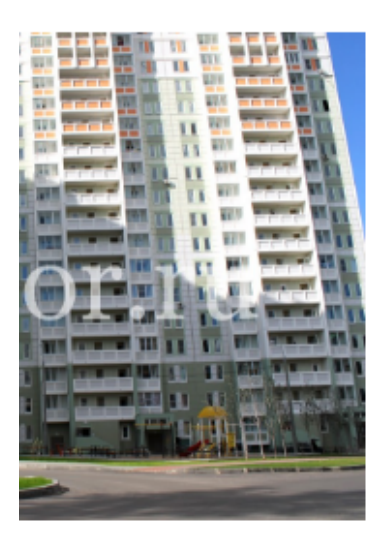

Получение ЗОС (Заключения о Соответствии) построенного объекта - это наличие документального подтверждения того, что построенный объект полностью построен и соответствует ранее полученной и утвержденной проектной документации.

Заключения о Соответствии (30С) построенного объекта -Выдает Комиссия ГАСН. ом рассты комиссии таст станет получение 50 С и Акта ввода в эксплуатацию построенного объекта.<br>m

Получение акта ввода в эксплуатацию построенног Наша компания имеет большой опыт в работе стяст.

# Неразличимые серые ссылки в тексте на странице [http://sitename.ru/uslugi/poluchenie-zaklyucheniya-o](http://1.ru/uslugi/poluchenie-zaklyucheniya-o-sootvetstvii-zos-postroennogo-obekta/)[sootvetstvii-zos-postroennogo-obekta/](http://1.ru/uslugi/poluchenie-zaklyucheniya-o-sootvetstvii-zos-postroennogo-obekta/)

Не стоит забывать о том, что государственный строительный надзор должен осуществляться на объекте строительства с момента получения извещения о начале производства строительных работ, до даты получения Заключения о Соответствии. По этой причине, заключение о соответствии выдается только при условии регулярных проверок осуществляемых техническим на<sub>∰</sub>ором**, на <mark>в</mark>сем протяжении строительных работ. Иначе, надзорный орган, на законном основании, может** выдать заключение о несостветствии. Технический надзор

Итоговой проверке должны предшествовать следующие процедуры:

- испытания отдельных систем и оборудования;

– произвести пробные пуски (при заданных нагрузках);

если строительство объекта осуществляется на основании договора, выполняется актирование о приемке объекта капитального строительства.

Неразличимая ссылка на странице [http://sitename.ru/uslugi/poluchenie-zaklyucheniya-o-sootvetstvii-zos](http://1.ru/uslugi/poluchenie-zaklyucheniya-o-sootvetstvii-zos-postroennogo-obekta/)[postroennogo-obekta/](http://1.ru/uslugi/poluchenie-zaklyucheniya-o-sootvetstvii-zos-postroennogo-obekta/)

#### Promotion Studio **1PS RI** Юзабилити аудит сайта

Поможем проанализировать эффективность вашего сайта, дадим советы по улучшению

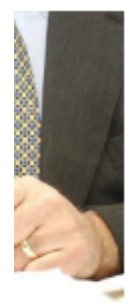

# Строительный контроль - это служба проверки соответствия выполняемых работ требованиям:

- проектной документации
- технических регламентов
- результатам инженерных изысканий
- градостроительного плана земельного участка

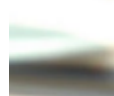

#### Процесс прохождения, включает в себя:

Государственный строительный надзор Технический надзор Внешний контроль качества Внутренний контроль качества

### Неразличимые серые ссылки на странице [http://sitename.ru/stroitelniy-kontrol/](http://1.ru/stroitelniy-kontrol/)

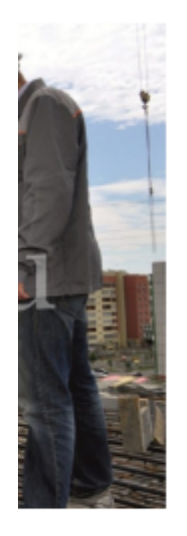

Технический надзор или технадзор - это комплекс экспертно-проверочных мероприятий, который подразумевает тщательный контроль за выполняемыми работами на всех этапах, соблюдение сроков в соответствии с утвержденным графиком работ и инвестиционным бюджетом. Основные функции и задачи технического надзора Виды технического надзо Требования к техническому надзору Организация службы технического надзора Права и обязанности технического надзора Стоимость технического надзора

Неразличимые серые ссылки на странице [http://sitename.ru/stroitelniy-kontrol/tehnijeskiy-nadzor/](http://1.ru/stroitelniy-kontrol/tehnijeskiy-nadzor/)

13. **Страница Заказчик застройщик [http://sitename.ru/texnicheskij-zakazchik/sluzhba](http://.ru/texnicheskij-zakazchik/sluzhba-zakazchika-stroitelstva/)[zakazchika-stroitelstva/](http://.ru/texnicheskij-zakazchik/sluzhba-zakazchika-stroitelstva/)**. Ссылки на другие страницы не нужно выделять прерывистой линией, она в веб-дизайне зарезервирована под ссылки-якоря (то есть ссылки-закладки внутри одной страницы, на конкретные ее места). Краткие правила оформления ссылок: [http://www.artlebedev.ru/kovodstvo/sections/171/.](http://www.artlebedev.ru/kovodstvo/sections/171/) **Рекомендуем** выделять ссылки на другие страницы подчеркиваниями (а не прерывистыми линиями). Прерывистые линии, кстати, подходят для выделения ссылок в сворачивающихся блоках (п.9).

#### Promotion Studio **IPS.RU** Юзабилити аудит сайта

Поможем проанализировать эффективность вашего сайта, дадим советы по улучшению

#### Служба технического заказчика решает следующие задачи:

- <mark>Оказывает помощь в выборе участка под застройку</mark>
- Оформлении земельных отношений
- Заказчик строительства заключает договора на проведение работ со строительными организациями.
- <sup>р</sup>формление исходно-разрешительной документации
- Получение разрешения на строительство
- Разработка проектно-сметной документации.
- Гехнический надзор за строительством
- Консультации застройщикам

Ссылки оформлены как «закладки», но уводят на другие страницы

14. **Страница Заказчик застройщик [http://sitename.ru/texnicheskij-zakazchik/sluzhba](http://1.ru/texnicheskij-zakazchik/sluzhba-zakazchika-stroitelstva/)[zakazchika-stroitelstva/](http://1.ru/texnicheskij-zakazchik/sluzhba-zakazchika-stroitelstva/)**. Иконки «+» недостаточно для того, чтобы показать возможность разворачивания блока. **Рекомендуем** добавить пунктиры в оформлении ссылок.

Функции службы заказчика можно сгруппировать по следующим стадиям:

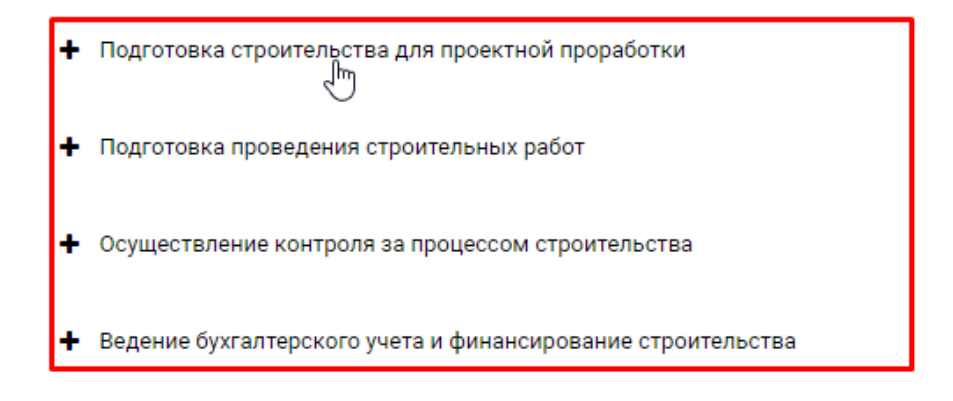

Ненаглядное оформление разворачивающихся ссылок

- 15.**Страница Строительный контроль [http://sitename.ru/stroitelniy-kontrol/.](http://1.ru/stroitelniy-kontrol/)** Иконки «+» недостаточно для того, чтобы показать возможность разворачивания блока. **Рекомендуем** добавить пунктиры в оформлении ссылок.
	- Задачи строительного контроля
	- Объекты строительного контроля
	- + Результаты строительного контроля
	- + Функции генподрядчика и других участников строительства при осуществлении строительного контроля

Ненаглядное оформление разворачивающихся ссылок

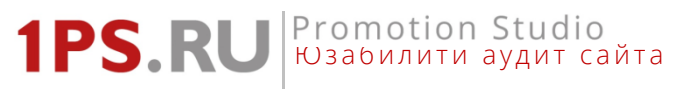

16.**Страница Техничекий надзор [http://sitename.ru/stroitelniy-kontrol/tehnijeskiy-nadzor/.](http://1.ru/stroitelniy-kontrol/tehnijeskiy-nadzor/)** 

Иконки «+» недостаточно для того, чтобы показать возможность разворачивания блока. **Рекомендуем** добавить пунктиры в оформлении ссылок.

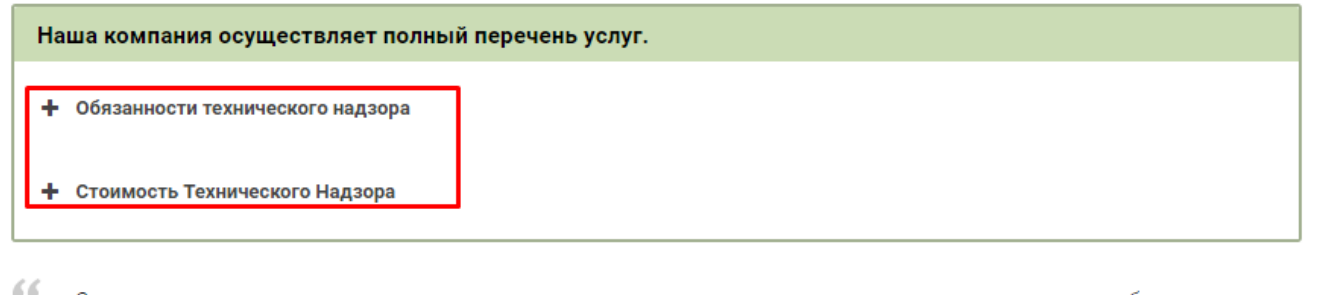

99

Сотрудники технадзора заказчика имеют право приостанавливать строительство, не принимать к оплате работы. выполненные с нарушениями технологии и проектных решений. Без подписи заказчика «К производству работ» рабочие чертежи считаются недействительными.

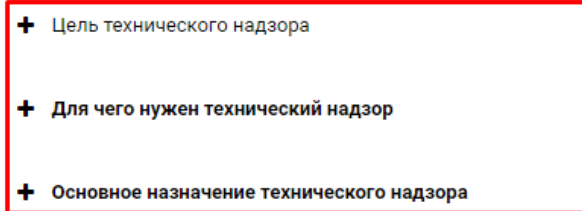

Ненаглядное оформление разворачивающихся ссылок

### 17.**Страница Технический заказчик в строительстве [http://sitename.ru/texnicheskij-](http://1.ru/texnicheskij-zakazchik/)**

**[zakazchik/.](http://1.ru/texnicheskij-zakazchik/)** Ссылки на другие страницы не нужно выделять прерывистой линией, она в веб-дизайне зарезервирована под ссылки-якоря (то есть ссылки-закладки внутри одной страницы, на конкретные ее места). Краткие правила оформления ссылок: [http://www.artlebedev.ru/kovodstvo/sections/171/.](http://www.artlebedev.ru/kovodstvo/sections/171/) **Рекомендуем** выделять ссылки на другие страницы подчеркиваниями (а не прерывистыми линиями).

Особое значения техзаказчик уделяет финансированию строительств<mark>а.Учет и контроль поступления и реализации средств</mark> проводится на всех этапах строительства. Он, вместе с подрядчиком, согласовывает стоимость работ при строительстве объекта, контролирует и проверяет счета, которые подрядчик предъявляет за выполненный объем работ. Также он контролирует те сметы, которые ему предъявляют поставщики, проектно-изыскательмые и другие организации. По соответствующей структуре капитальных вложений он контролирует расходование сметного лимита. В его обязанности входит проверка достоверности бухгалтерского учета по затратам и объектам строительства.

Технический заказчик готовит отчет о расходовании выделяемых сумм перед инвестором. Также он отчитывается о состоянии дел перед государственными контролирующими органами. Причем по всем видам деятельности на строительном объекте

Ссылки обозначены как закладки, но ведут на другие страницы

18.**Страница Технический заказчик в строительстве [http://sitename.ru/texnicheskij](http://1ru/texnicheskij-zakazchik/)[zakazchik/.](http://1ru/texnicheskij-zakazchik/)** Ссылки на другие страницы оформлены серым, лучше выбрать более контрастный цвет.

# Promotion Studio<br>|Юзабилити аудит сайта **1PS.RL**

Поможем проанализировать эффективность вашего сайта, дадим советы по улучшению

#### Наша компания осуществляет полный перечень услуг:

- Подбор объектов и земельных участков для строительства;
- Подготовка бизнес-плана и технико-экономического обоснования проекта;
- Проведение гидрологических, геодезических и геологических работ для проектирования объектов;
- Оформление разрешений на присоединение инженерных коммуникаций;
- Контроль над сроками действия выданных технических условий на присоединение инженерных коммуникаций;
- Оформление документации на получение Разрешения на строительство, и ввод объекта в эксплуатацию;
- Подготовка задания на проектирование;
- Технический надзор за ходом строительства.

Оформление похоже на оформление неважного текста

#### **Раздел Заказчик [http://sitename.ru/texnicheskij-zakazchik/](http://1.ru/texnicheskij-zakazchik/)**

#### 19.**Страница Технический заказчик в строительстве [http://sitename.ru/texnicheskij-](http://1.ru/texnicheskij-zakazchik/)**

**[zakazchik/.](http://1.ru/texnicheskij-zakazchik/)** Ссылки-закладки оформлены как ссылки на другие страницы. Здесь лучше использовать прерывистое подчеркивание.

Технический заказчик или техзаказчик в строительстве представляет интересы инвестора, который на всех этапах строительства сопровождает проекты инвестора, профессионально применяя юридические и технические инструменты.

Функции Технического Заказчика Градостроительный кодекс РФ

Ссылки-закладки на странице похожи на ссылки на другие страницы

20.**Страница О компании [http://sitename.ru/o-kompanii/.](http://1ps.ru/o-kompanii/)** На странице присутствует анимированный слайдер, нужность которого под сомнением. Анимация затрудняет чтение, кнопки «заходят» на текст. **Рекомендуем** оформлять преимущества в виде иконок с текстовым пояснением.

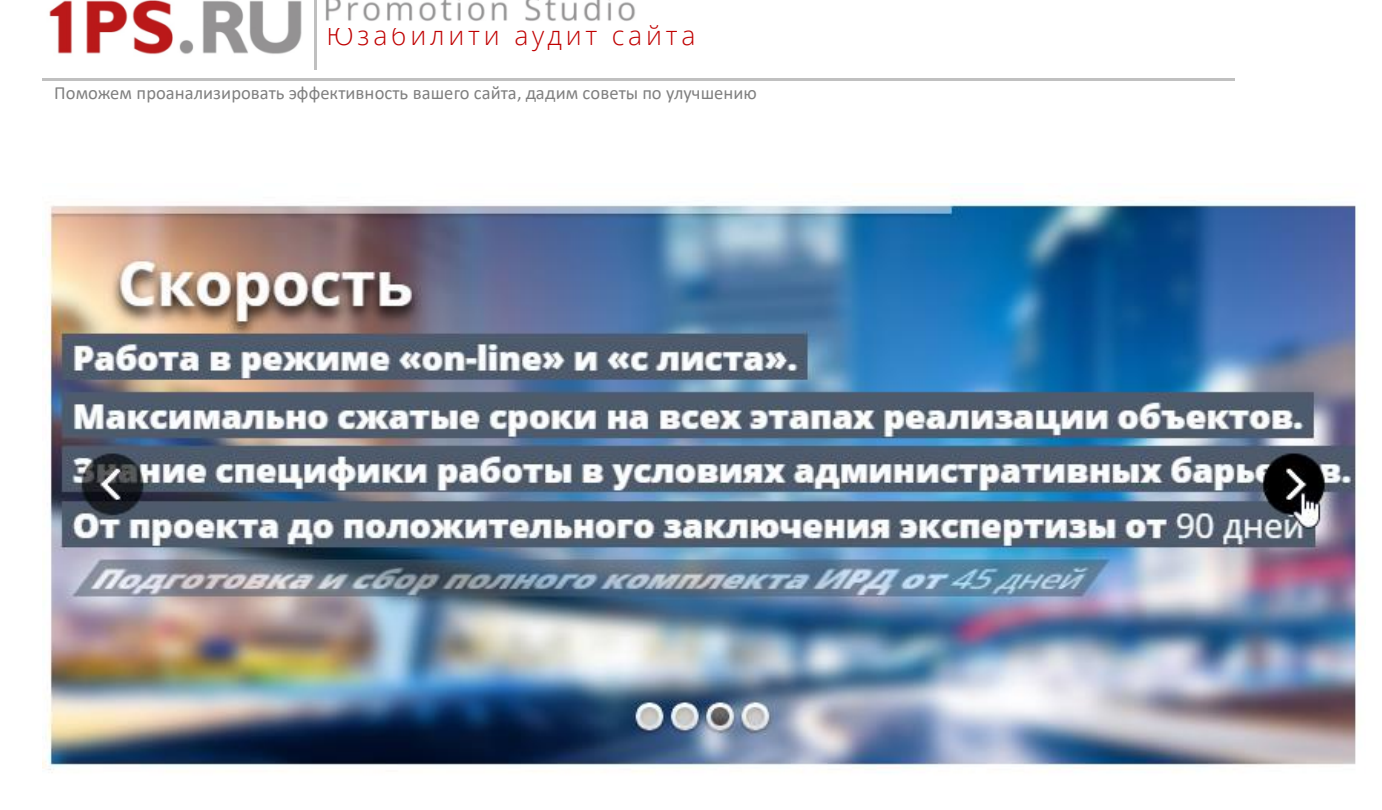

Преимущества в слайдере воспринимаются с трудом

Promotion Studio

- 21.**Страница О компании [http://sitename.ru/o-kompanii/.](http://1ps.ru/o-kompanii/)** Не понятно, зачем на данной странице блок «Услуги по теме». По какой «теме»?
- 22.**Страница Контакты [http://sitename.ru/kontakty/.](http://1ps.ru/kontakty/)** Осложнено взаимодействие с картой. Нужно, чтобы карта масштабировалась прямо на сайте, без перехода в Яндекс Карты.

Юзабилити аудит сайта

Promotion Studio

# <span id="page-18-0"></span>3. Навигация по сайту

Для нового посетителя навигация – инструмент для того, чтобы быстро разобраться в сайте, понять его структуру. Также навигация позволяет посетителю ориентироваться на сайте – понимать, где он находится в данный момент, и что ему нужно сделать, чтобы попасть в другой необходимый ему раздел сайта.

Были обнаружены следующие проблемы, связанные с навигацией:

# **Меню в шапке сайта**

**1PS.RI** 

1. Контакты более привычно видеть справа, они располагаются там на большинстве сайтов. Верхнее меню, наоборот, привычнее видеть слева. **Рекомендуем** поменять местами верхнее меню и контаткы. Меню по услугам можно поместить левее, чтобы вместить поле поиска целиком.

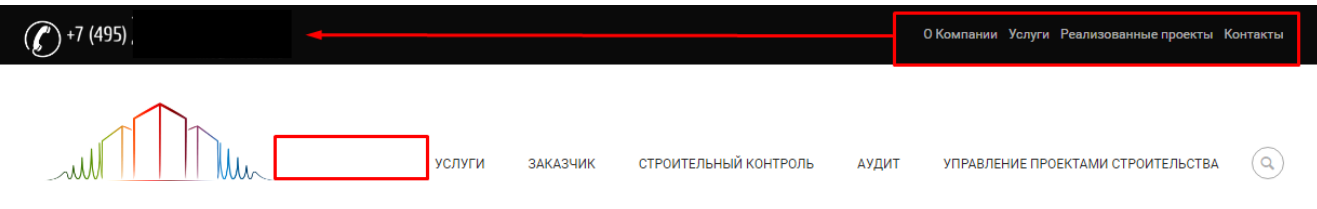

Меню услуг далеко от логотипа, меню сверху незаметное

2. На сайте отсутствует индикация активного раздела в верхнем меню и в меню по услугам. Не понятно, в каком разделе находишься, так как он не обозначен. **Рекомендуем** обозначать активный пункт во всех меню.

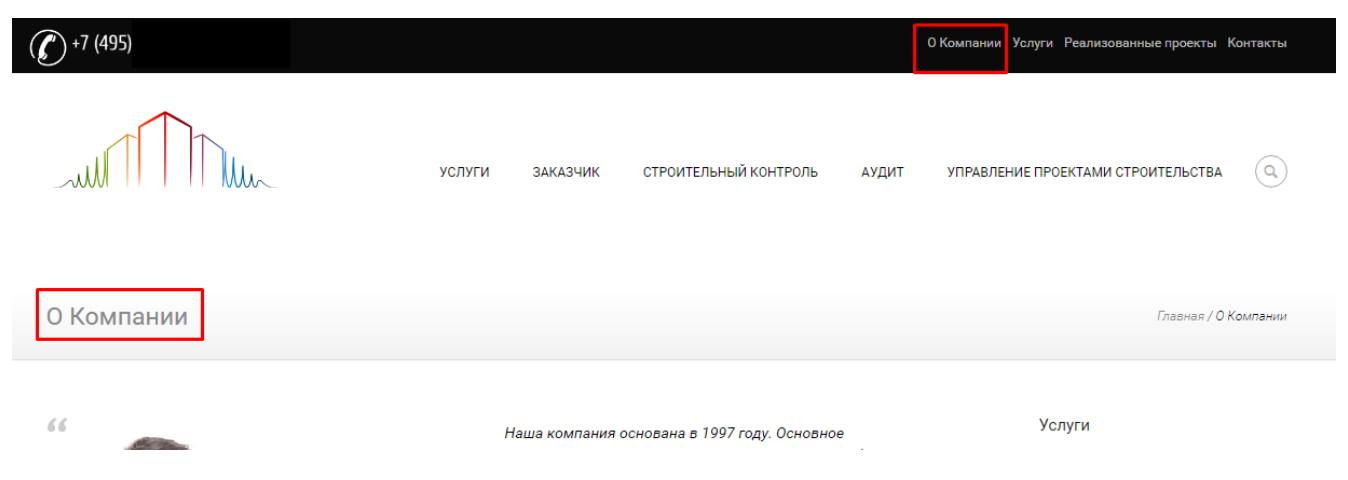

Отсутствует индикация активного раздела в верхнем меню (должен быть выделен раздел «О компании»)

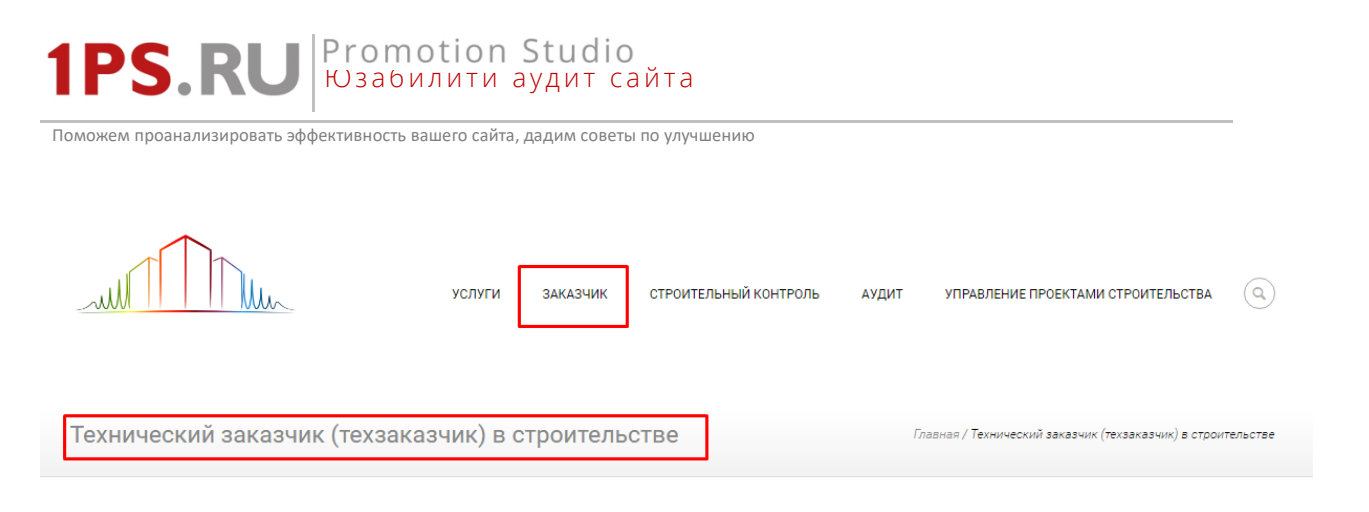

Отсутствует индикация активного раздела в меню по услугам (должен быть выделен раздел «Заказчик»)

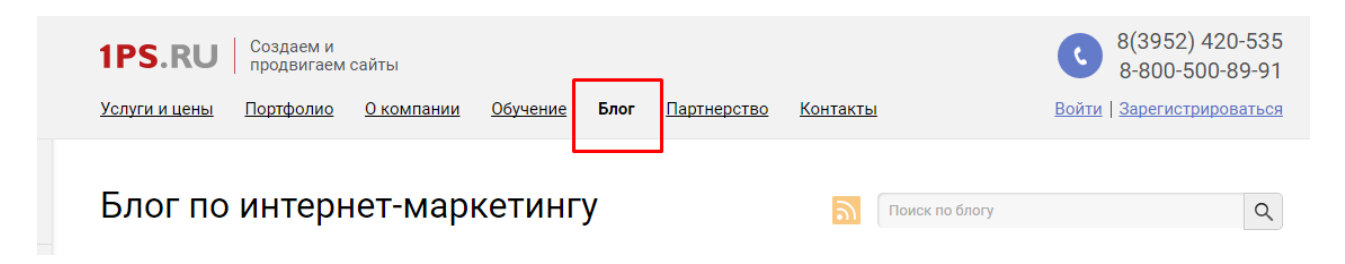

Присутствует индикация активного раздела: пользователю понятно, в каком разделе он находится (раздел выделен жирностью)

3. Выпадающие пункты меню не входят на экран, это неудобно, так как не видно сразу всех пунктов. Такое число пунктов воспринимать очень сложно, к тому же у них слишком длинные названия. Рекомендуем пересмотреть список услуг, какие-то объединить. Названия пунктов можно попытаться сократить и убрать переносы, чтобы пункт меню занимал 1-2 строки, а не 3.

|                                                         |                                                                                                    |                                                                                                   |                           |     |          | О Компании Услуги Реализованные проекты Контакты              |  |
|---------------------------------------------------------|----------------------------------------------------------------------------------------------------|---------------------------------------------------------------------------------------------------|---------------------------|-----|----------|---------------------------------------------------------------|--|
| <b>УСЛУГИ</b>                                           | ЗАКАЗЧИК                                                                                                    | СТРОИТЕЛЬНЫЙ КОНТРОЛЬ                                                                             | АУДИТ                     |     |          | УПРАВЛЕНИЕ ПРОЕКТАМИ СТРОИТЕЛЬСТВА                            |  |
| На период проектирования ><br>На период строительства > |                                                                                                    | Получение техусловий о<br>присоединении к<br>инженерным сетям                                     |                           |     |          |                                                               |  |
| азчик) в строительс                                     |                                                                                                    | Экспертиза и согласование<br>проектно-сметной<br>документации                                     |                           |     |          | Главная / Технический заказчик (техзаказчик) в строительстве  |  |
|                                                         | Технический заказ                                                                                                    | Получение<br>Градостроительного плана<br>земельного участка (ГПЗУ)                                | $IbCTBe =$                |     |          |                                                               |  |
|                                                         | представляет интер<br>строительства сопр<br>профессионально г<br>инструменты.<br>Функции Техническ<br>Градостроительный | Инженерные изыскания,<br>подготовка<br>Подготовка проектной<br>документации<br>Подготовка рабочей | х этапах<br><b>Іеские</b> |     | + Услуги | Узнать стоимость услуги<br>Технический заказчик (техзаказчик) |  |
|                                                         |                                                                                                    |                                                                                                   |                           |     |          | в строительстве                                               |  |
|                                                         |                                                                                                    | документации<br>Выбор земельного участка<br>под строительство                                     |                           | 9.9 |          | Заказчик<br>Заказчик застройщик                               |  |
| ует стоимость и качество pat                            |                                                                                                    | Оформление                                                                                        | элнения.                  |     |          | Оформление исходно<br>разрешительной документации<br>(ИРД)    |  |

Не видно всех пунктов

#### Promotion Studio **1PS.RI** Юзабилити аудит сайта

Поможем проанализировать эффективность вашего сайта, дадим советы по улучшению

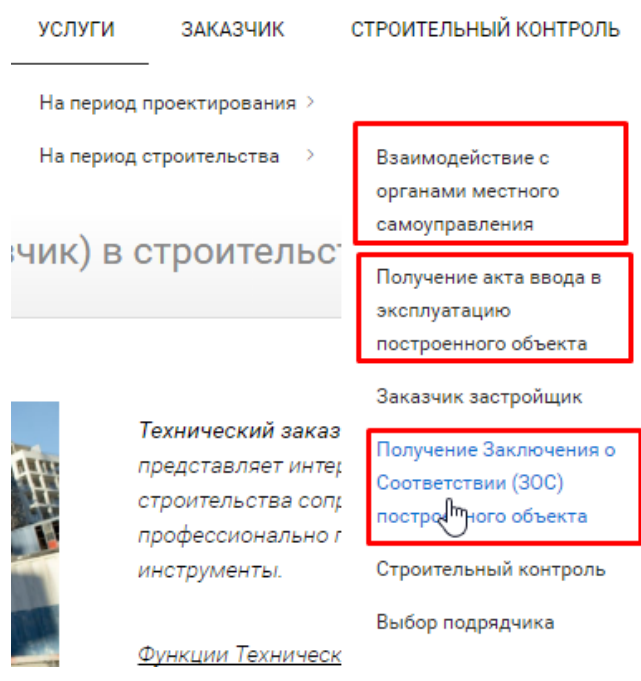

#### Пункты занимают по 3 строки в меню

4. Пункт меню «Услуги» дублируется, это запутывает. **Рекомендуем** убрать «Услуги» из верхнего меню.

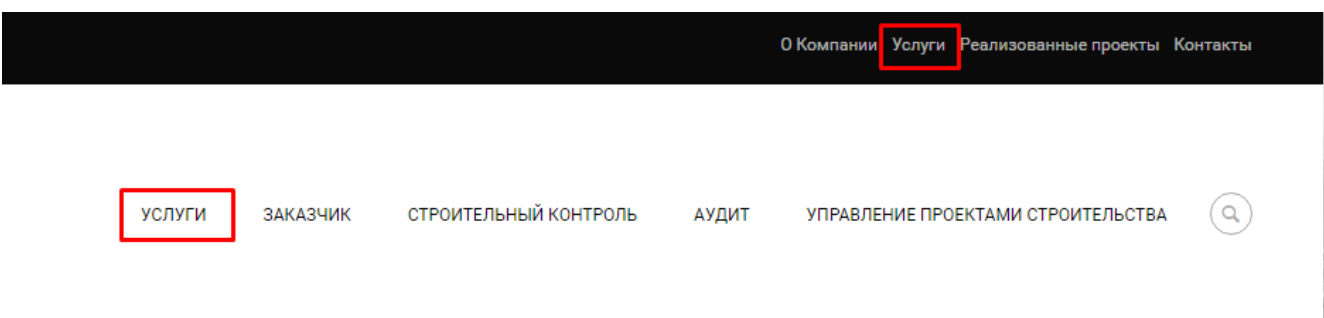

Не понятно, это одни и те же услуги, или разные

#### **Боковое меню сайта**

5. Боковое меню справа очень объемное, воспринимается с трудом. Сложно найти в этом меню то, что действительно нужно. Пустое место над меню выглядит странно. Писать название активного пункта над всем меню – не очень хорошая идея, так как она будет не всем понятна. Лучше показывать этот пункт выделенным в структуре меню. Сейчас меню сворачивается после выбора пункта, это неудобно. Шанс, что посетитель разберется в таком огромном меню, минимален. Задача в том, чтобы **помочь найти услугу**. **Рекомендуем** поднять меню выше, сократить число подразделов и страниц с помощью укрупнения. Активный пункт нужно выделять прямо в меню, сворачивать меню после выбора пункта не нужно. Писать название выбранного пункта над всем меню не нужно.

Promotion Studio<br>Юзабилити аудит сайта **1PS.RI** 

Поможем проанализировать эффективность вашего сайта, дадим советы по улучшению

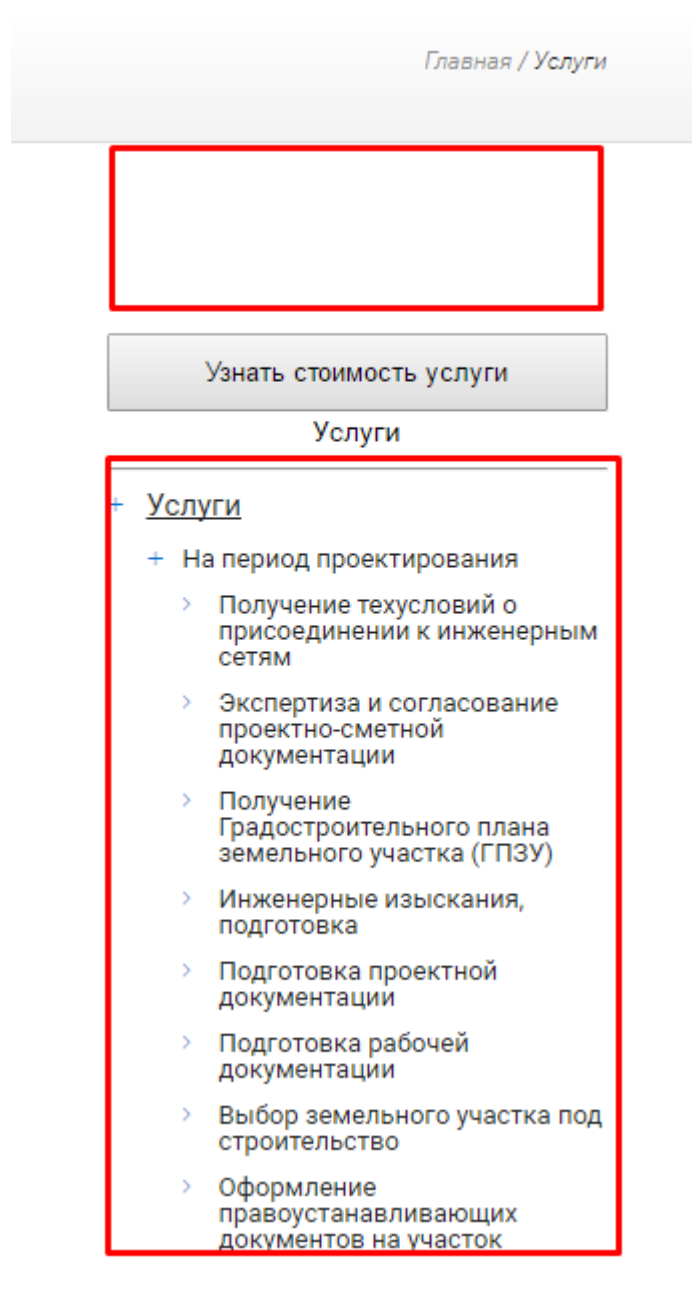

Меню не входит на экран

# Promotion Studio<br>Юзабилити аудит сайта **PS.RI**

Поможем проанализировать эффективность вашего сайта, дадим советы по улучшению

- + Услуги
	- На период проектирования
		- Получение техусловий о присоединении к инженерным CetaM
		- Экспертиза и согласование проектно-сметной документации
		- Получение Градостроительного плана земельного участка (ГПЗУ)
		- Инженерные изыскания. подготовка
		- $\Delta$ Подготовка проектной документации
		- Подготовка рабочей документации
		- Выбор земельного участка под строительство
		- Оформление правоустанавливающих документов на участок
		- Смена вида разрешения используемого вида участка
		- Технико-экономические обоснования
	- На период строительства
		- Взаимодействие с органами местного самоуправления
		- Получение акта ввода в эксплуатацию построенного объекта
		- > Заказчик застройщик
		- Получение Заключения о Соответствии (30С) построенного объекта
		- > Строительный контроль
		- $\,$ Выбор подрядчика
		- > Технический надзор, технадзор
		- $\mathbf{S}$  . Внутренний контроль качества
		- Оформление правоустанавливающих документов построенного объекта
		- Взаимодействие с Госстройнадзором
- Заказчик
	- Заказчик застройщик
	- Оформление исходно разрешительной документации (ИРД)
- > Получение разрешения на строительство
- Строительный контроль
	- > Государственный строительный надзор
	- Технический надзор, технадзор
		- > Основные функции и задачи
		- $\mathbf{S}$ Виды технического надзора
		- $\overline{ }$ Требования к техническому надзору
		- $\overline{ }$ Служба технического надзора
		- Права и обязанности представителя технического надзора
	- Внешний контроль качества
		- > Авторский надзор
		- $\angle$  **FACH**
	- Внутренний контроль качества
		- Контроль качества строительных материалов
		- Контроль качества  $\mathcal{P}$ строительных работ
		- > Контроль сметной стоимости работ
		- > Контроль соблюдения сроков строительства
- Аудит
	- $\,$ Финансовый контроль подрядчиков
	- Управление проектами
		- строительства
		- s. Строительство многоэтажных зданий
		- Строительство коммерческих объектов
		- $\overline{\phantom{a}}$ Строительство промышленных объектов
		- $\mathbf{S}$ Строительство складских объектов
		- Sec. Строительство объектов культурного значения
		- $\mathbf{S}$ Строительство социальнобытовых зданий и сооружений

#### Меню слишком объемное, стоит пересмотреть и «укрупнить»

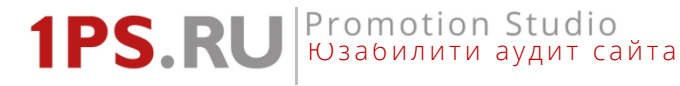

6. Боковое меню разделов обычно размещают с левого края, а не с правого. Это облегчает навигацию, более привычно. **Рекомендуем** перенести меню в левую сторону на всех страницах, где оно есть.

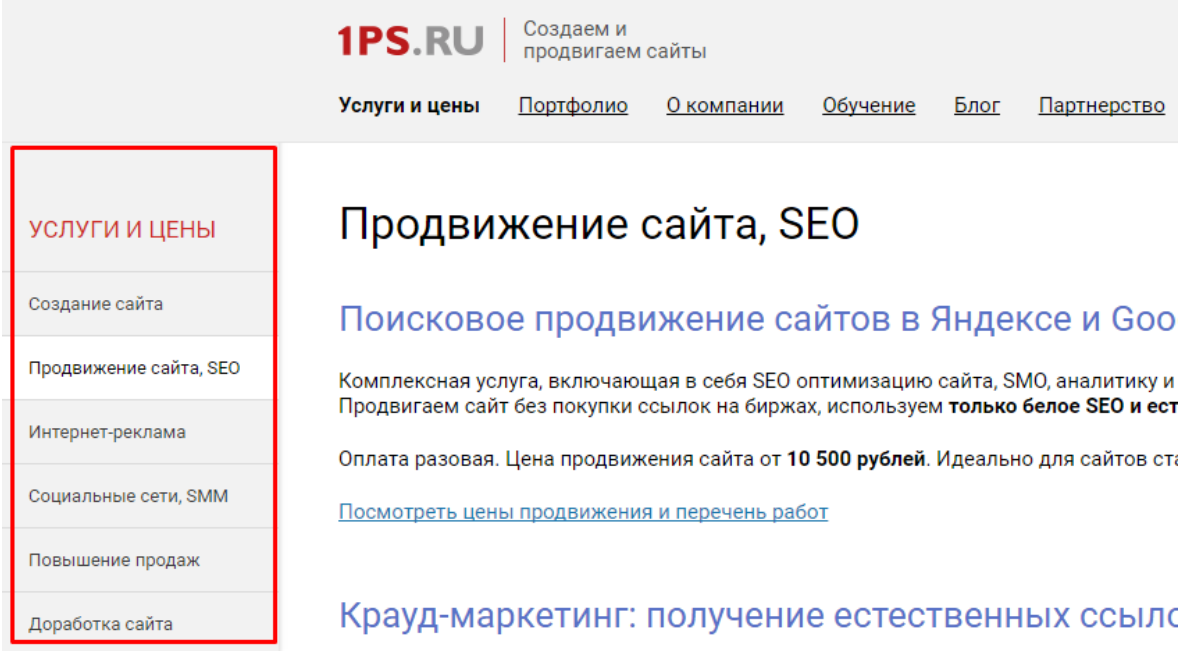

Пример меню, расположенного слева

### **Ссылки из подвала сайта**

7. Названия ссылок в навигации сайта, ведущих на одни и те же страницы, должны совпадать. Сейчас разные по названию ссылки в подвале и шапке сайта ведут на одну и ту же страницу [http://sitename.ru/projects/.](http://1ps.ru/projects/) **Рекомендуем** назвать эти ссылки одинаково.

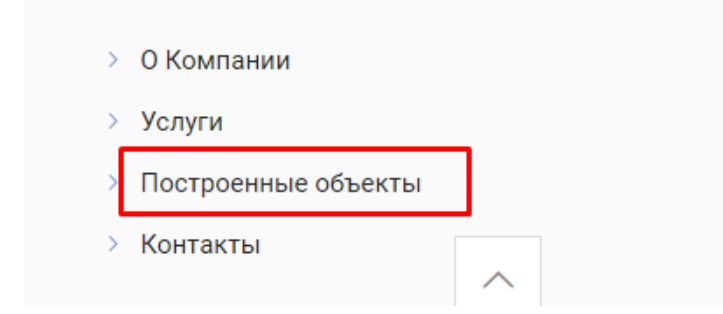

Ссылка «Построенные объекты» в подвале сайта

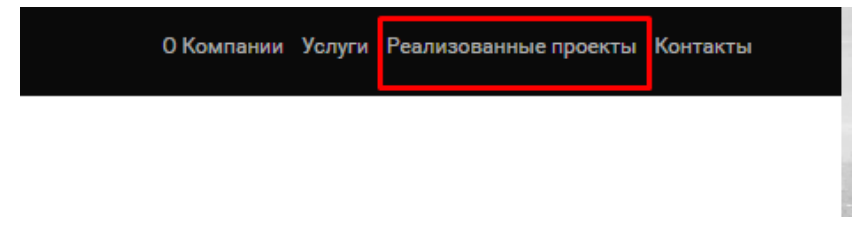

Ссылка «Реализованные проекты» в шапке сайта

Юзабилити аудит сайта

Promotion Studio

# **Хлебные крошки**

ный контроль ваших поллялчиков

**1PS RI** 

8. На сайте используются [хлебные крошки](https://ru.wikipedia.org/wiki/%D0%9D%D0%B0%D0%B2%D0%B8%D0%B3%D0%B0%D1%86%D0%B8%D0%BE%D0%BD%D0%BD%D0%B0%D1%8F_%D1%86%D0%B5%D0%BF%D0%BE%D1%87%D0%BA%D0%B0), это очень удобный способ навигации. Но расположены они в правом углу, где их сложно заметить. Хлебные крошки как правило располагают слева, над заголовком страницы. **Рекомендуем** перенести хлебные крошки влево и расположить над заголовками страниц.

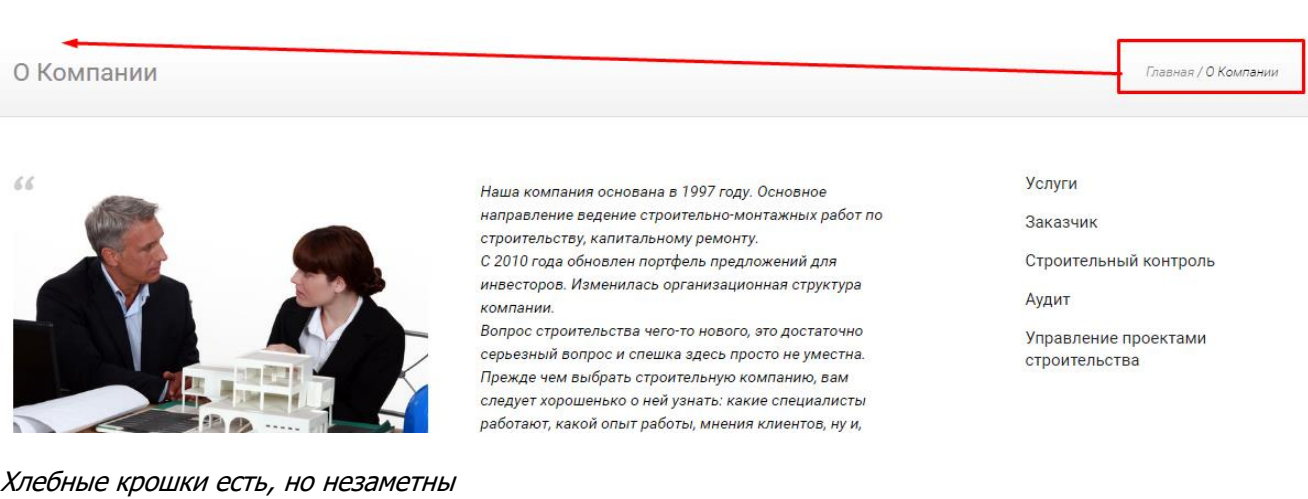

### **Заголовки страниц**

9. У каждой страницы на сайте должен быть заметный и уникальный заголовок, который четко говорит пользователю о том, на какой странице он находится. **Рекомендуем** добавить заголовки на те страницы, где их нет: главная и проекты. Эти заголовки нужно вписать в тег H1.

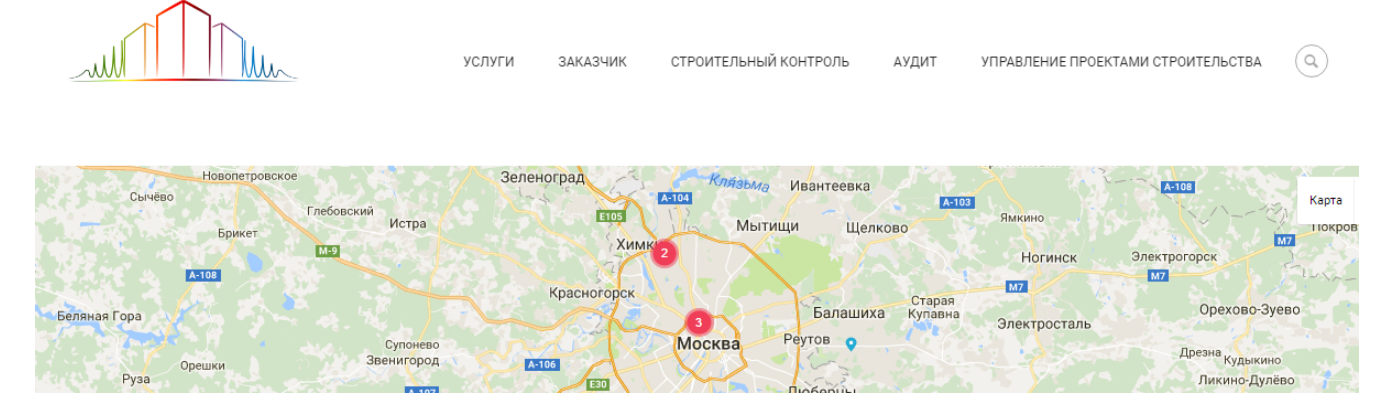

Пример страницы без заголовка - [http://sitename.ru/projects/](http://1r.ru/projects/)

# **Поиск по сайту**

10.В результатах поиска анонсы найденных страниц слишком большого размера, сложно найти в них то, что искал. Рекомендуем сделать более привычные и удобные результаты поиска: выводить заголовок страницы и небольшой текст с нее, в которых выделять поисковый запрос пользователя.

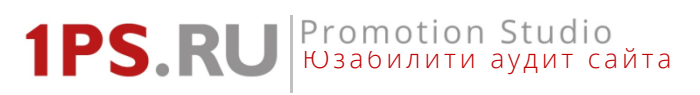

# Результаты поиска: зос

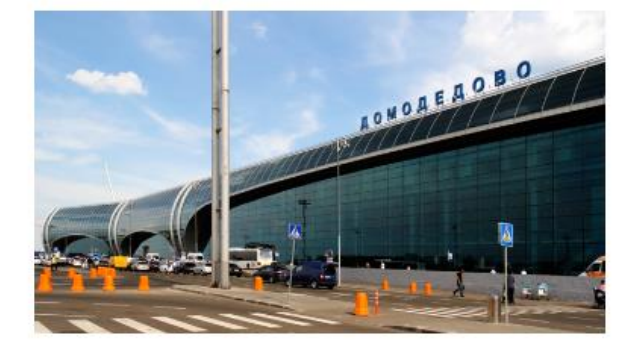

# Согласование строительства с аэропортом

 $\odot$ 1

Специфика строительства в зоне аэропорта «Домодедово» Аэропорт «Домодедово» является крупнейшим в России по объему пассажиропотока в 2014 году. Вся территория вокруг

него отличается высокой инвестиционной привлекательностью за счет огромных...

Дата размещения 10.03.2015 | от admin

Далее

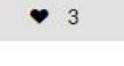

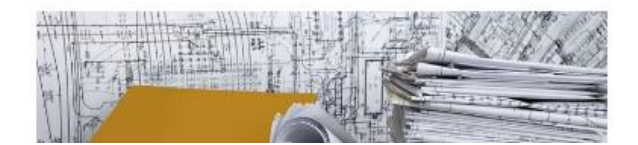

Экспертиза и согласование проектно-

Результаты поиска по запросу «зос»

# <span id="page-26-0"></span>4. Визуальный дизайн сайта

Визуальный дизайн помогает посетителю увидеть важные элементы страницы, ухватить саму суть страницы с первого взгляда. Рекомендуем обратить внимание на следующие моменты:

# **Шапка сайта**

1. Шапка сайта визуально не выделена, не отделена от контента страниц. Заголовки страниц выделены серой полосой, но это лишнее. **Рекомендуем** визуально обозначить шапку сайта и убрать полосу для выделения заголовков.

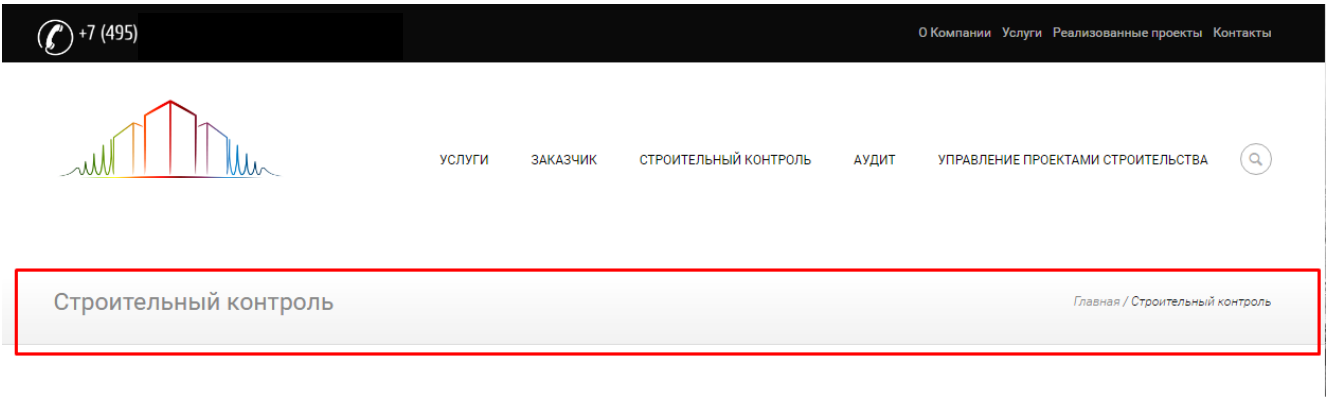

# Шапка на внутренних страницах сайта

| neolitart  |            | Строительство водоемов<br>Искусственные скалы<br>Водопады |           |      | +7 (495) 229-31-36<br>ПН-ПТ: с 10 до 18 |        |                 |
|------------|------------|-----------------------------------------------------------|-----------|------|-----------------------------------------|--------|-----------------|
| Все услуги | О компании | Продажа оборудования                                      | Портфолио | Цены | Отзывы                                  | Статьи | <b>Контакты</b> |

Пример визуального оформления шапки сайта с наглядным меню

# **Дизайн Главной страницы**

2. Главная страница сейчас неэффективна для бизнеса. Первый экран должен давать четкое понимание того, чем занимается компания и чем может быть полезен сайт. Желательно сразу показать предложения по услугам, к примеру, самые востребованные. **Рекомендуем** провести редизайн Главной страницы.

# |Promotion Studio<br>|Юзабилити аудит сайта **1PS.RU**

Поможем проанализировать эффективность вашего сайта, дадим советы по улучшению

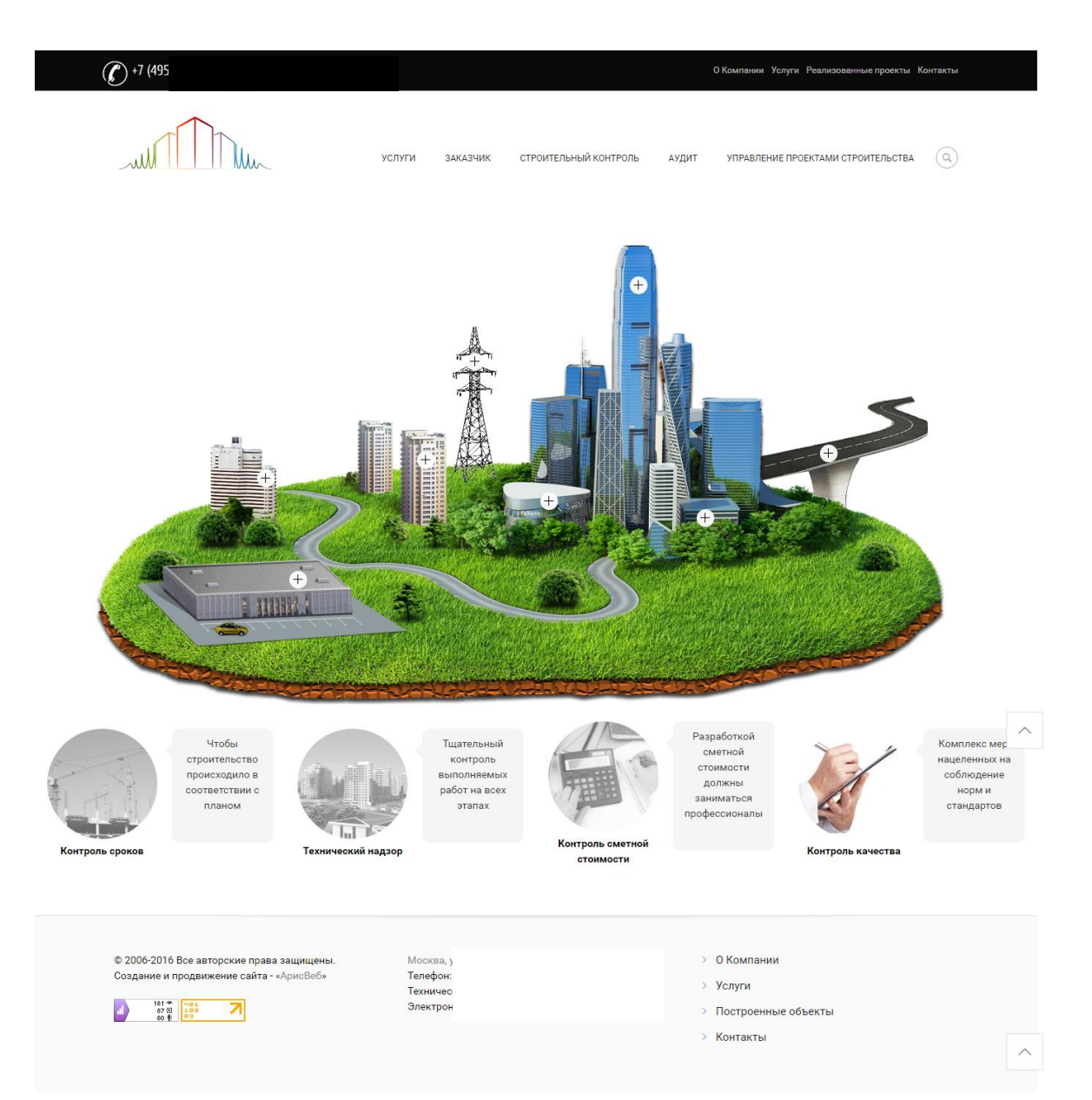

Главная страница неэффективна с точки зрения бизнеса

3. В оформлении следует избегать серого цвета для важных элементов, он ассоциируется с неактивными элементами. **Рекомендуем** переоформить блок с услугами, вынести на Главную больше услуг, помочь посетителям разобраться в услугах и выбрать нужную для решения их проблемы.

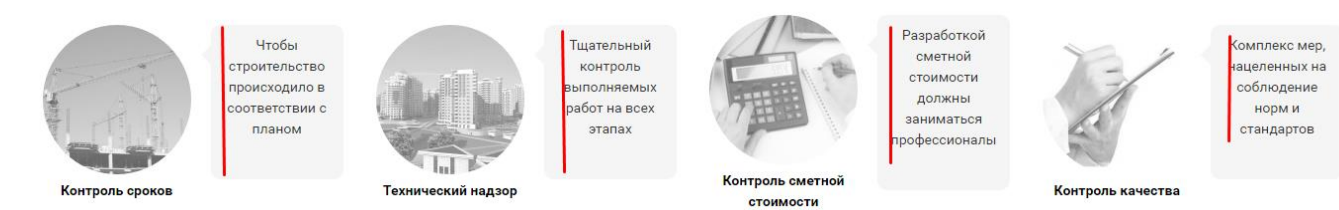

Серый цвет не подходит для оформления услуг

Юзабилити аудит сайта

Promotion Studio

# **Дизайн страниц услуг**

**1PS.RI** 

4. Страница [http://sitename.ru/uslugi/](http://1ps.ru/projects/). Для картинок и подписей услуг используется серый цвет, из-за чего кажется, что элементы неактивны. **Рекомендуем** сделать цветные картинки, а лучше нарисовать цветные иконки (в одном цвете, но не серые) для каждой услуги. Заменив картинки на иконки, можно будет расположить 3 услуги в строку (по горизонтали), а не 2. Подписи с названиями услуг нужно оформить цветом ссылок, но не серым.

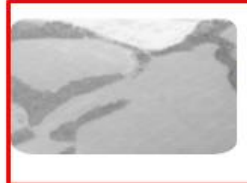

Выбор земельного участка

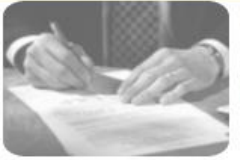

Оформление правоустанавливающих документов

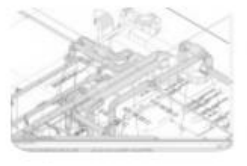

Получение техусловий о присоединении к инженерным сетям

 $\sqrt{2}$ 

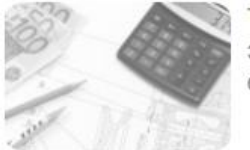

Техникоэкономические обоснования

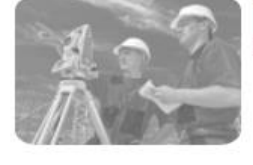

Подготовка инженерных изысканий

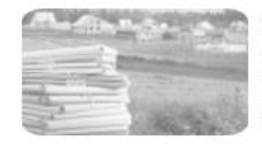

Смена вида разрешения используемого земельного участка

Картинки и подписи выглядят неактивными

#### Promotion Studio **1PS.RI** Юзабилити аудит сайта

Поможем проанализировать эффективность вашего сайта, дадим советы по улучшению

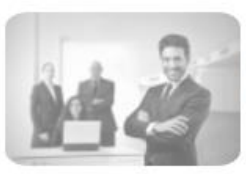

Заказчик-застройщик на период строительства

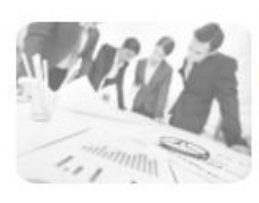

Выбор и координация работы подрядных организаций

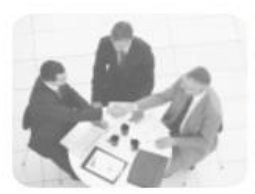

Взаимодействие с органами местного самоуправления

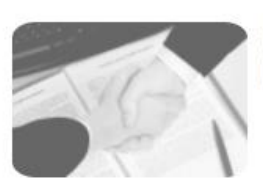

Взаимодействие с Госстройнадзором

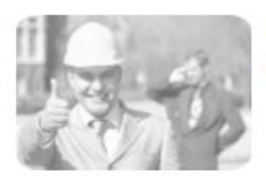

Контроль качества и сроков

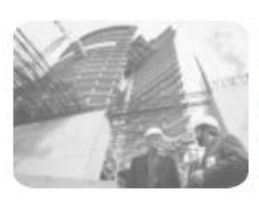

Строительный контроль за Производством строительных и отделочных работ

Главная / Технический заказчин

Картинки и подписи выглядят неактивными

### **Шрифты и оформление текста**

5. Шрифт в заголовках страниц сейчас слишком бледный, серые заголовки на бледно-сером фоне читаются плохо. **Рекомендуем** убрать серую подложку и оформить заголовки более контрастно.

Заказчик застройщик

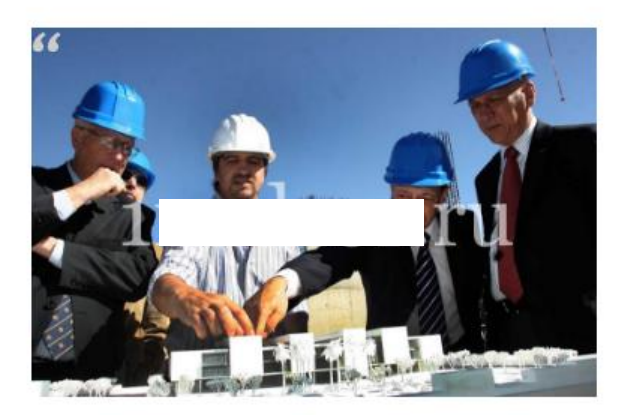

Основная задача службы заказчика строительства (заказчик застройщик) - состоит в выстраивании эффективного взаимодействия между инвесторами, проектными организациями, подрядчиками и государственными надзорными структурами

 $\gamma$ 

Спимба таушинасиого заиваниив (заивании застройннии) – это профассиональное веление переговоров и прелставление

Заголовок оформлен незаметно

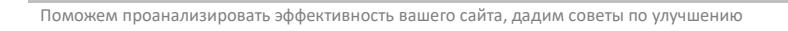

**1PS.RI** 

Юзабилити аудит сайта

Promotion Studio

6. Курсив читается сложно, поэтому им не стоит оформлять важную информацию, а также длинный текст. **Рекомендуем** избегать курсива, не оформлять им более 1 короткого абзаца («врезка»). На страницах услуг не стоит начинать с абзацев, оформленных курсивом – лучше заменить на важный и интересный текст обычного начертания. Не стоит использовать курсив в хлебных крошках.

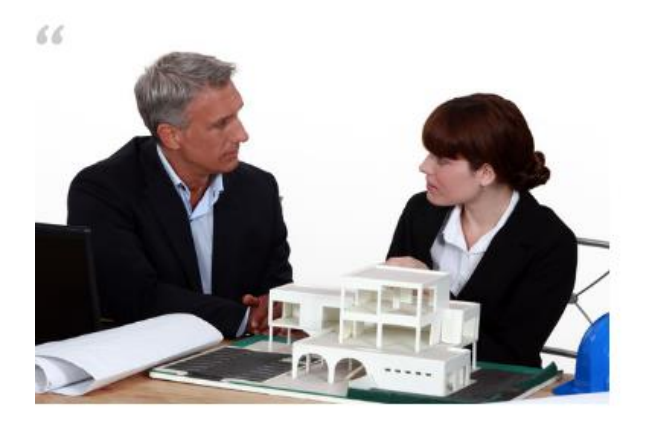

Наша компания основана в 1997 году. Основное направление ведение строительно-монтажных работ по строительству, капитальному ремонту. С 2010 года обновлен портфель предложений для инвесторов. Изменилась организационная структура компании. Вопрос строительства чего-то нового, это достаточно серьезный вопрос и спешка здесь просто не уместна. Прежде чем выбрать строительную компанию, вам следует хорошенько о ней узнать: какие специалисты работают, какой опыт работы, мнения клиентов, ну и, наконец, гарантии.

Вот почему вам стоит обратится в нашу компанию, все вышеперечисленные достоинства ей присущи.

Слишком много текста оформлено курсивом

Главная / Строительный контроль / Технический надзор, технадзор / Основные функции и задачи технического надзора

Не нужно использовать курсив в хлебных крошках – читать их сложно

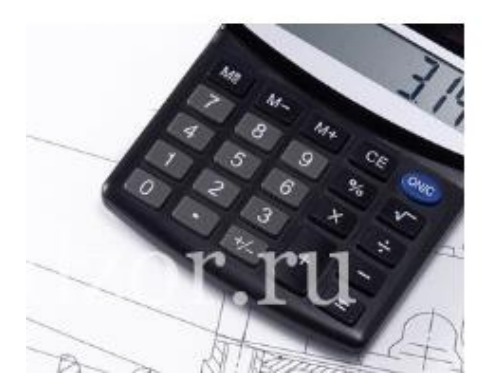

Строительный технический аудит - это финансовотехнический контроль над капитальным строительством и расходованием средств на строительство. Контроль над ИНВестициями, которые вложены в строительство.

Технический аудит гарантирует успешность кредитования или инвестирования капитального строительства.

Текст об услуге начинается с курсива, кажется, что он не важен

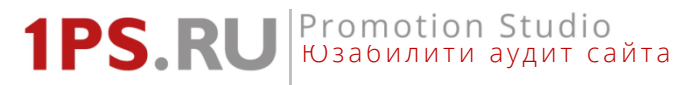

- 7. Шрифт для основного текста на сайте слишком мелкий, читать сложно даже со 100% зрением. Лучше увеличить на 1-2 pt. Рекомендованный размер шрифта основного текста на сайте 12-14 pt.
	- + II. Планирование и выполнение работ
	- + III. Сдача объекта в эксплуатацию

В процессе проведения строительно-монтажных работ техзаказчик осуществляет контролирующие и надзорные функции

Появление подобного термина относят к 80-м годам прошлого столетия. Именно тогда Госстрой издал соответствующее распоряжение. Для проведения предстроительной подготовки была создана служба технического надзора. Основная задача, которая была возложена на службу технического заказчика, состояла в том, чтобы следить за качеством строительных работ. После распада СССР именно эта служба осталась на плаву. Она и сегодня является актуальной.

#### Слишком мелкий шрифт

#### Страницы услуг

- 8. Страницы услуг выглядят скучно, серо, не заинтересовывают. Нужно изменять способы подачи информации об услугах: выделять главную информацию, расставлять акценты, использовать иконки для облегчения восприятия. Желательно, чтобы у всех страниц услуг была четкая структура. Подробнее о том, как сделать тексты на сайте интереснее: http://1ps.ru/blog/sites/kak-sdelat-tekstyi-nasajte-udobnyimi-dlya-chteniya/. Рекомендуем изменить структуру подачи информации на страницах услуг, к примеру, на такую: 1. кому нужна услуга, какие решит проблемы; 2. преимущества заказа у компании, с иконками; 3. о деталях предоставления услуги, текст можно в виде списка; 4. что будет после заказа, схема работы по услуге; 5. целевое действие для заказа услуги; 6. сопутствующие услуги. Есть сомнения, что посетители заказывают по одной услуге. Возможно, стоит подготовить некие пакеты услуг «под ключ», содержащие основные популярные услуги, которые заказывают вместе.
- 9. Блоки с важной информацией нужно оформлять более заметно, а вот ссылки на кодексы и прочие официальные документы, наоборот, не стоит делать яркими. Рекомендуем расставить визуальные акценты на важной информации на страницах услуг.

# **IPS.RU** Promotion Studio

Поможем проанализировать эффективность вашего сайта, дадим советы по улучшению

#### Наша компания осуществляет полный перечень услуг:

- Подбор объектов и земельных участков для строительства;
- Подготовка бизнес-плана и технико-экономического обоснования проекта;
- Проведение гидрологических, геодезических и геологических работ для проектирования объектов;
- Оформление разрешений на присоединение инженерных коммуникаций;
- Контроль над сроками действия выданных технических условий на присоединение инженерных коммуникаций;
- Оформление документации на получение Разрешения на строительство, и ввод объекта в эксплуатацию;
- Подготовка задания на проектирование;
- Технический надзор за ходом строительства.

# Градостроительный кодекс РФ

#### - Градостроительный кодекс РФ. Подпункт «в» пункта 1 статьи 1

Технический заказчик - физическое лицо, действующее на профессиональной основе, или юридическое лицо, которые уполномочены застройщиком и от имени застройщика заключают договоры о выполнении инженерных изысканий, о подготовке проектной документации, о строительстве, реконструкции, капитальном ремонте объектов капитального строительства, подготавливают задания на выполнение указанных видов работ, предоставляют лицам, выполняющим инженерные изыскания и (или) осуществляющим подготовку проектной документации, строительство, реконструкцию, капитальный ремонт объектов капитального строительства, материалы и документы, необходимые для выполнения указанных видов работ, утверждают проектную документацию, подписывают документы, необходимые для получения разрешения на ввод объекта капитального строительства в эксплуатацию, осуществляют иные функции, предусмотренные настоящим Кодексом. Застройщик вправе осуществлять функции технического заказчика

Пример со страницы [http://sitename.ru/texnicheskij-zakazchik/:](http://1ps.ru/texnicheskij-zakazchik/) услуги выделены бледно, кодекс – ярко, всё внимание на него

#### Наша компания осуществляет полный перечень услуг по подключению объекта к инженерным сетям.

- Присоединение к газораспределительным сетям
- Присоединение к электрической сети
- Присоединение к сетям водоснабжения
- Присоединение к городской водосточной сети

Пример со страницы [http://sitename.ru/uslugi/poluchenie-texuslovij-o-prisoedinenii-k-inzhenernym-setyam/:](http://1ps.ru/uslugi/poluchenie-texuslovij-o-prisoedinenii-k-inzhenernym-setyam/) блок с услугами бледный, не привлекает

10.Кнопка целевого действия должна быть заметна сразу, должна привлекать внимание. Серым цветом кнопки целевого действия оформлять не стоит. **Рекомендуем** оформить кнопку более заметно. Само действие «Узнать цену» слабое, порядок цен лучше писать на страницах услуг. А целевое действие может быть на «Расчет стоимости услуги», именно для объекта клиента.

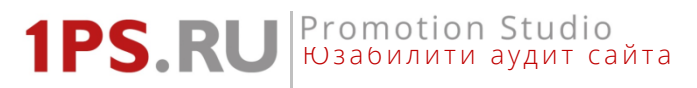

(■ Печать

### УЗНАТЬ СТОИМОСТЬ УСЛУГ

Серая кнопка совсем не привлекает к себе внимание

11. Страница Контакты [http://sitename.ru/kontakty/](http://1ps.ru/kontakty/). Оформление контактной информации (телефонов) серым цветом неприемлемо. Сейчас телефон сложно разглядеть. **Рекомендуем** оформить телефон контрастнее и крупнее, добавить номер телефона в шапку сайта.

+7 (495) 230-00-92 (Многоканальный) +7 (903) 771-77-99 (Технический специалист)

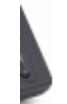

Наш Адрес: г. Москва, ул. 1-я Дубровская, д. 13а, стр. 2, офис 314 Haw Email: info@1nadzor.ru

Важная контактная информация оформлена неконтрастным серым цветом

# <span id="page-34-0"></span>5. Текст и контент

Контент - это то, ради чего посетители приходят на сайт. Контент сайта должен быть интересен посетителю, решать его проблемы. Оформление контента должно быть удобным для его восприятия. Рекомендуем обратить внимание на следующие моменты:

# Главная страница

1. На Главной практически нет текста. Это плохо, как с точки зрения посетителей, так и с точки зрения SEO. Для новых посетителей нужна информация о компании, её преимуществах, опыте, основных услугах и порядку их оказания. Нужно дать понять, какие проблемы клиент может решить на сайте. С точки зрения поисковой оптимизации на Главной обязательно должен быть текст объемом 1 500 -2 000 символов с ключевыми словами, чтобы поисковые системы могли четко понять, о чем сайт. Рекомендуем написать качественный текст на Главную. Сделать это нужно в рамках редизайна.

# **Услуги**

- 2. На сайте не должно быть страниц без текстов. Тексты помогают посетителям выбрать услугу, а поисковым системам качественнее проиндексировать страницы. Рекомендуем написать вводный текст об услугах на страницу http://sitename.ru/uslugi/, рассказать, чем отличаются услуги для этапа проектирования от услуг для этапа строительства.
- 3. Тексты об услугах очень поверхностные, в них нет конкретики, много общих формулировок, бесполезных для клиентов. Сейчас тексты про услуги похожи на информационные статьи. Рекомендуем выделить четкую структуру описания услуги (желательно типовую для всех услуг) и написать тексты по этой структуре. Благодаря типовой структуре описаний услуги будут восприниматься проще. Начинать стоит с переписывания текстов для самых важных услуг.

Заказчик-инвестор или инвестор вкладывает определенный финансовый капитал в строительство определенного объекта. Причем средства могут быть как свои, так и заемные. В последнем случае приходится платить проценты. Поэтому в установленные сроки он желает получить определенный объект. Этот объект характеризуется большим количеством параметров. На этапе проектно-сметной документации делается сложная калькуляция, целью которой есть два основных параметра. Это качество строительства и его сроки. Именно эти параметры определяют возможный экономический эффект возводимого объекта.

Практика показывает, что ожидаемый результат не всегда соответствует действительности. Объем средств затраченный на строительство объекта не всегда соответствует тому, который был заложен инвесторской сметой, сдача объекта по срокам практически никогда не выполняется. И первый и второй показатель имеет тенденцию к возрастанию. Если инвестор вложил не свои деньги в строительство, а воспользовался услугами кредитора, то выражение «время – деньги» приобретает буквальный смысл. Вот эта разница между фактическими и планировавшимися параметрами цены, качества строительства и сроков выполнения работ могут нивелировать экономический эффект. В самом худшем варианте его просто не будет.

Для того чтобы избежать негативные явления и значительно уменьшить возможность уменьшения или отсутствия экономического эффекта применяется специальная система контрольных мероприятий. Цель этих мероприятий – защитить инвестора (иногда и кредитора), а также заказчика строительства в экономическом и юридическом плане. Другими словами необходим внешний финансово-технический надзор или аудит над капитальным строительством и инвестициями.

Пример: в тексте общая информация, ничего про услуги компании

**1PS.RU** Promotion Studio

Органы местного самоуправления действуют согласно установленному законодательству, четко описывающему их полномочия.

Органы местного самоуправления вступают в непосредственный контакт с застройшиками, генполрядчиками и отдельными гражданами.

Функционально, органы самоуправления работают по следующим вопросам:

- разрабатывают, утверждают и отвечают за выполнение проектов, исходя из программ развития контролируемых территории:
- согласовывают с компетентными государственными органами вопросы потенциала и схемы развития территории;
- осуществляют технический и экологический контроль строящегося объекта;
- выдают разрешения на строительство зданий и сооружений, на своей территории:
- принимают решение о приемке в эксплуатацию завершенного объекта.

Органы местного самоуправления городского, районного и выше масштаба, имеют структурное подразделение, отвечающее за строительство и архитектуру. Возглавляет это подразделение главный архитектор, который работает с застройщиками на всех этапах строительства.

Органы местного самоуправления основывают свои действия на утвержденной документации, которая, в свою очередь, обязательна для исполнения всеми сторонами принимающими участие в градостроительной деятельности. Генподрядчик или застройщик может внести изменения в документацию только с разрешения органов самоуправления. утвердившими этот документ.

Из всего вышеперечисленного следует сделать вывод, что взаимодействие с органами самоуправления на всех этапах строительства — необходимая и очень важная часть работы любой строительной организации. Если застройщик или генподрядчик хорошо зарекомендовал себя, то распределение земельных участков под строительство или выдача строительных объемов будет происходить в его пользу.

### Пример: в тексте общая информация, ничего про услуги компании

# 4. Длинные тексты на сайтах никто не читает, нужно сокращать. Допустимый объем текста про услугу -2 000 символов. Рекомендуем сократить и отформатировать тексты так, чтобы не было длинных абзацев, были подзаголовки.

По договору подрядчик выполняет большой объем строительно-монтажных работ. Поэтому возможны изменения, которые корректируют проектно-сметную документацию. Закон строго трактует, как эти изменения, так и взаимоотношения сторон Часто случается при строительстве проведение некоторых работ, которые не учтены в проектно-сметной документации. Таким образом сметная стоимость объекта увеличивается. Закон в ланном случае не говорит о том, что вина за это лолжна ложиться на разработчиков документации. Если возникает необходимость проведения дополнительных работ, то подрядчик должен безотлагательно информировать об этом заказчика. После этого должна быть его реакция. Дело в том, что такой информации придается важное юридическое значение. Реакция заказчика должна быть оформлена в письменной форме и передана должностному лицу — уполномоченному заказчиком. Причем заказчик должен дать ясно понять подрядчику, что он согласен на увеличение сметы в связи с проведением дополнительных работ. Если заказчик не ответит в установленные сроки на просьбу подрядчика относительно проведения дополнительных работ, то он обязан остановить работы, а неустойку за простой возложить на заказчика. Если подрядчик не выполнил какое-либо из описанных требований, то он лишается оплаты по проведению дополнительных работ. Однако если подрядчик докажет, что необходимость проведения работ была несомненной, то он вправе потребовать оплату за проделанную работу. Остановка работ могла привести к гибели людей или повреждении объекта строительства. В то же время заказчик со своей стороны может доказать, что не было необходимости в проведении дополнительных работ. Эти вопросы очень важны прежде всего потому, что здесь возможны колоссальные злоупотребления.

Проектно сметная документация должна соответствовать всем требованиям нормативных документов, включая договор о строительном подряде. Не имеет никакого значения кто готовит проектно-сметную документацию - либо заказчик, либо подрядчик. В любом случае проектная документация должна быть согласована между двумя сторонами. Желательно, чтобы эти документы оставались неизменными в процессе строительства. Однако так практически никогда не бывает.

# Слишком длинный текст

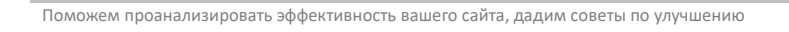

**1PS.RI** 

Юзабилити аудит сайта

Promotion Studio

5. Для видео нужны вводные тексты, которые объясняют, чему посвящено видео, кому полезно посмотреть, призывают посмотреть. Видео на сайте должны быть сняты самой компанией, иначе не понятно, зачем они там размещены (выглядят как реклама сторонних компаний). **Рекомендуем**  размещать видео (если они чужие) в самом низу страниц, не нужно делать на них акцент.

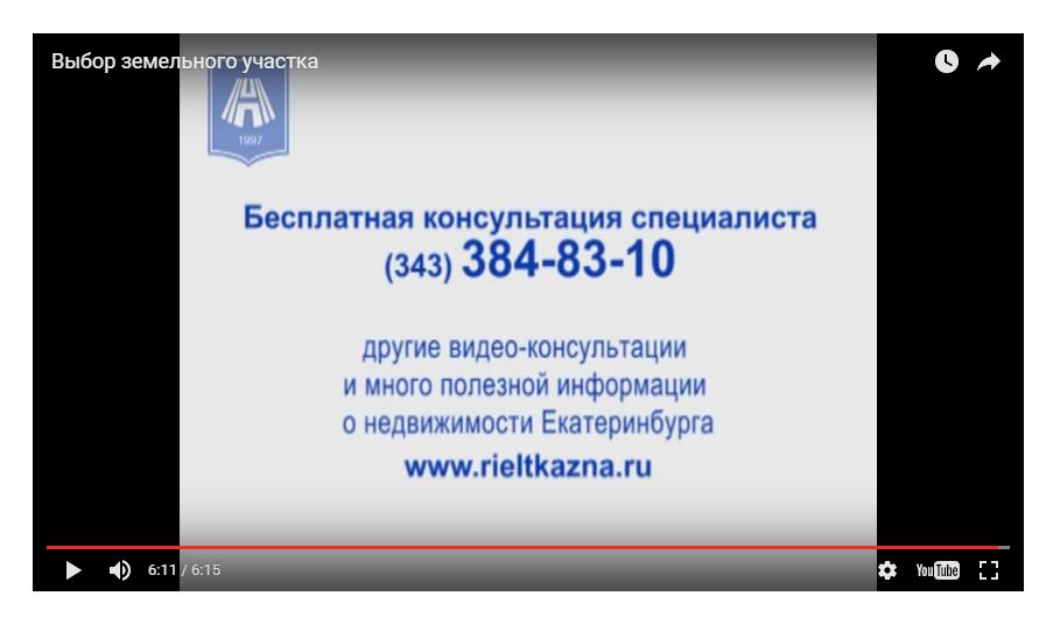

Видео, снятое другой компанией, вызывает недоумение. Доверия нет. Похоже на рекламу сторонних компаний

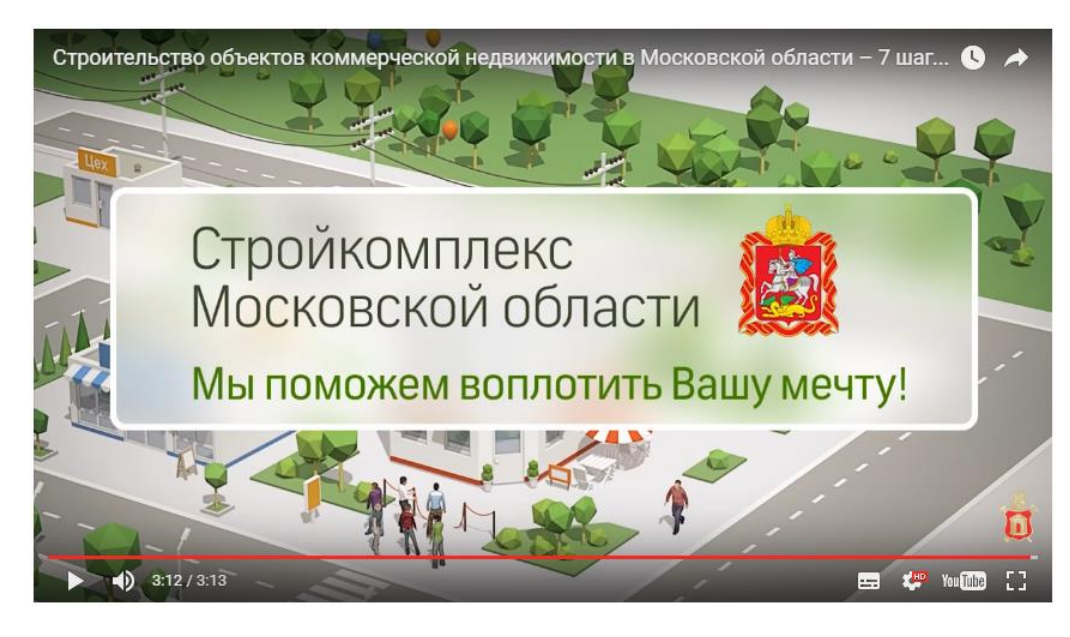

Видео, снятое другой компанией, вызывает недоумение. Доверия нет. Похоже на рекламу сторонних компаний

6. На страницах услуг используются стандартные картинки с фотобанков, которые не ассоциируются с услугами. К тому же не понятно, зачем на этих картинках стоят «водяные знаки» с названием сайта, ведь картинки не принадлежат владельцам сайта, не являются их интеллектуальной собственностью.

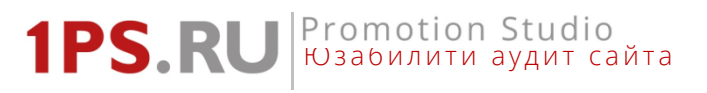

**Рекомендуем** подобрать уникальные и авторские изображения для каждой услуги. Так как большинство услуг – по разработке документов, то очень важно показать образцы этих документов.

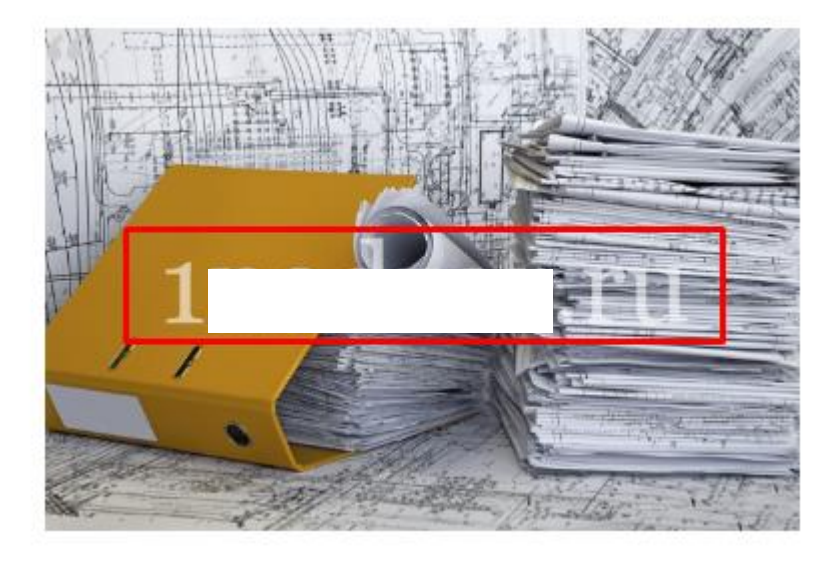

Стандартная картинка с фотобанка

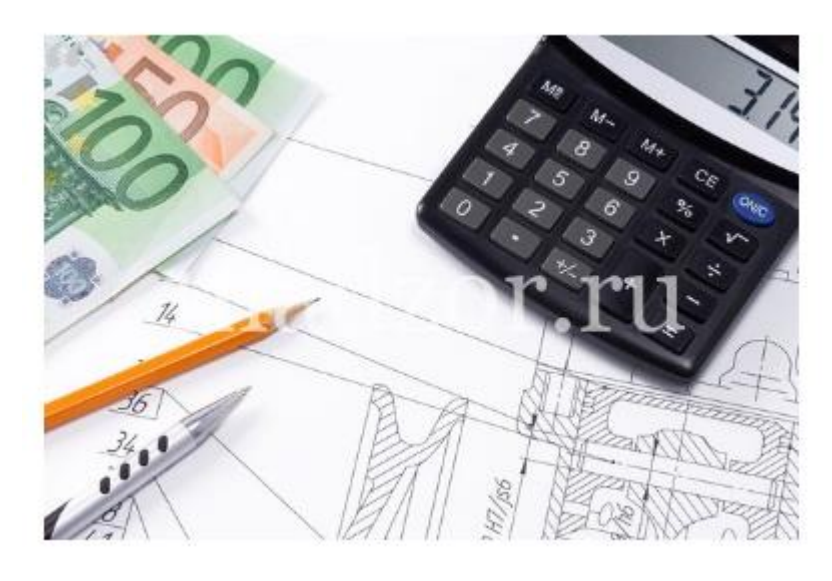

Стандартная картинка с фотобанка

#### Promotion Studio **1PS.RI** Юзабилити аудит сайта

Поможем проанализировать эффективность вашего сайта, дадим советы по улучшению

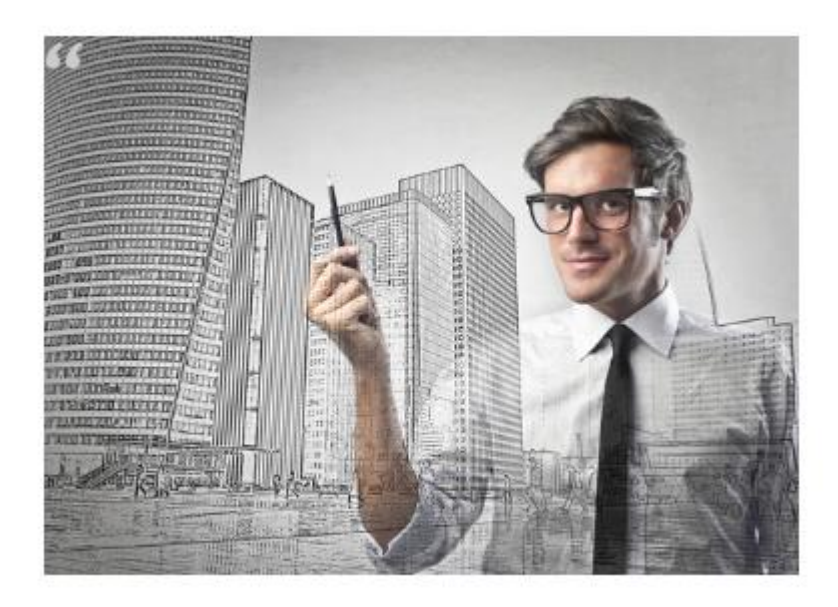

Стандартная картинка с фотобанка

**Контакты** [http://sitename.ru/kontakty/](http://1ps.ru/kontakty/)

7. На странице [http://sitename.ru/kontakty/](http://1n.ru/kontakty/) не нужно размещать фотографию телефонного аппарата, это не несет никакого смысла для посетителей сайта, а только отвлекает. Рекомендуем вместо фотографии телефонного аппарата поставить, к примеру, фотографии офиса и здания, в котором он находится.

# Контакты

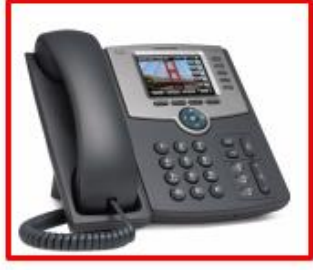

 $+7($  $+7($ 

? (Многоканальный) (Технический специалист)

Наш Адрес: г. Москва, ул. Haw Email: info@

г. Москва **HAN Lana** Bonr

Фотография телефона не несет смысловой нагрузки

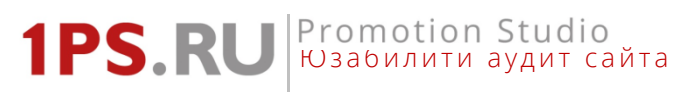

### **О компании**

8. Текст [http://sitename.ru/o-kompanii/](http://1ps.ru/o-kompanii/) неинформативен, в нем нет никакой конкретики о компании, слишком много общих фраз. Фразы вроде «динамично развивается», «здесь работают настоящие профессионалы», «эксклюзив», «наши цены вас приятно удивят» и т.п. уже набили оскомину пользователям. **Рекомендуем** переписать текст, выделить преимущества, используя форматирование и иконки. Слайдер с преимуществами убрать.

# <span id="page-40-0"></span>6. Формы и диалоги

Формы и диалоги - неотъемлемая часть многих современных сайтов. Это прямая точка взаимодействия с пользователем. В то же самое время, люди не очень любят заполнять формы. Поэтому они должны быть спроектированы так, чтобы максимально облегчить пользователю задачу.

### Форма «Узнать стоимость» http://sitename.ru/cost/

1. В форме нужно обозначить обязательные для заполнения поля (поле «телефон»), чтобы пользователь сразу понимал, какие поля ему нужно заполнить обязательно, а какие можно оставить пустыми.

Узнать стоимость

Введите ваше имя

Введите ваш телефон

The field is required.

Площадь объекта (кв.м)

Тип объекта

Отправить

Один или несколько полей указаны неверно.

2. Сообщения об ошибках и\или успешном заполнении формы появляются слишком низко, далеко от самой формы. Здесь их могут не заметить. Рекомендуем перенести выше.

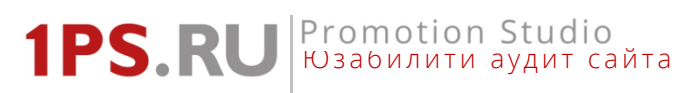

# Узнать стоимость

Введите ваше имя

Введите ваш телефон

Площадь объекта (кв.м)

Тип объекта

Отправить

Спасибо. Сообщение отправлено.

Оставьте заявку и технический специалист свяжется с вами в ближайшее время.

С уважением, Вера Сусол, Специалист по юзабилити Сервиса 1PS.RU